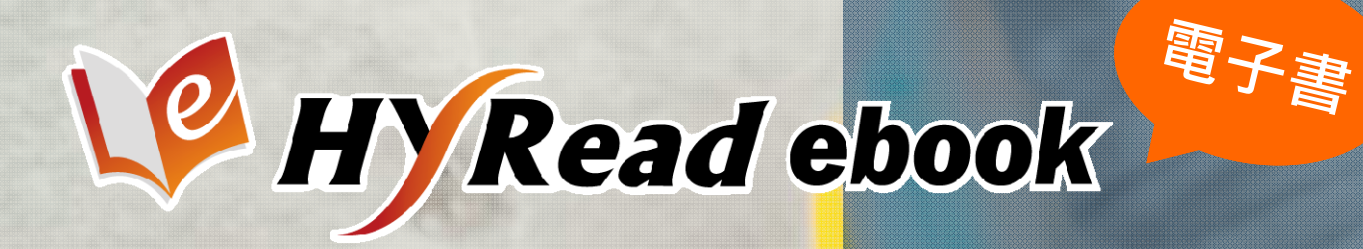

全國第一個365天×24小時 圖書館讀者雲端閱讀服務

# 臺北市立成功高中 操作手册

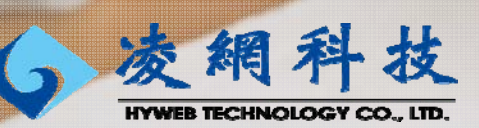

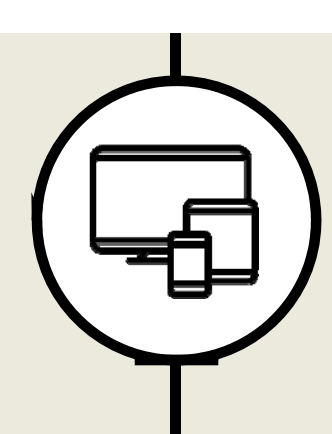

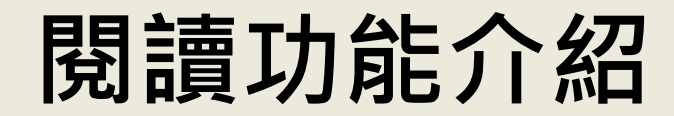

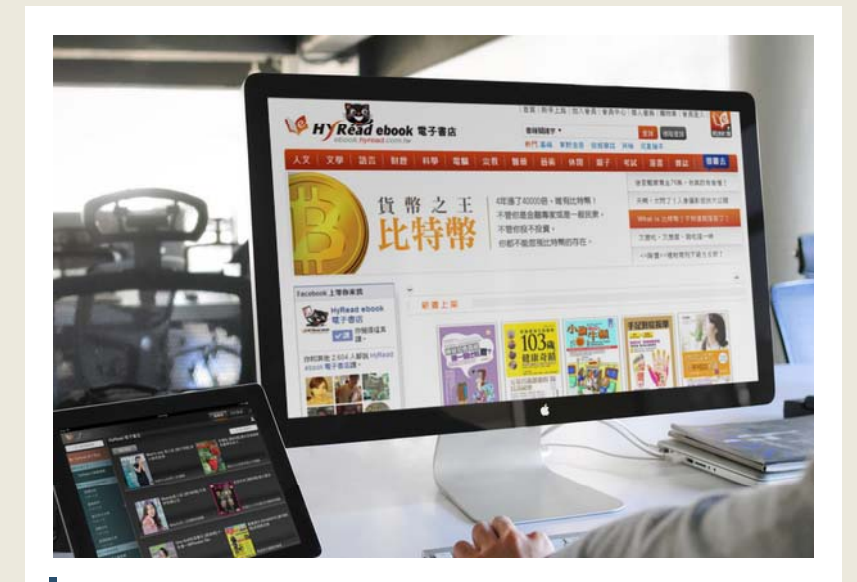

#### **線上閱讀**

在網路連線的環境下,使用 瀏覽器即可開啟電子書,無 須安裝閱讀軟體 閱讀軟體 並離線 讀閱 讀

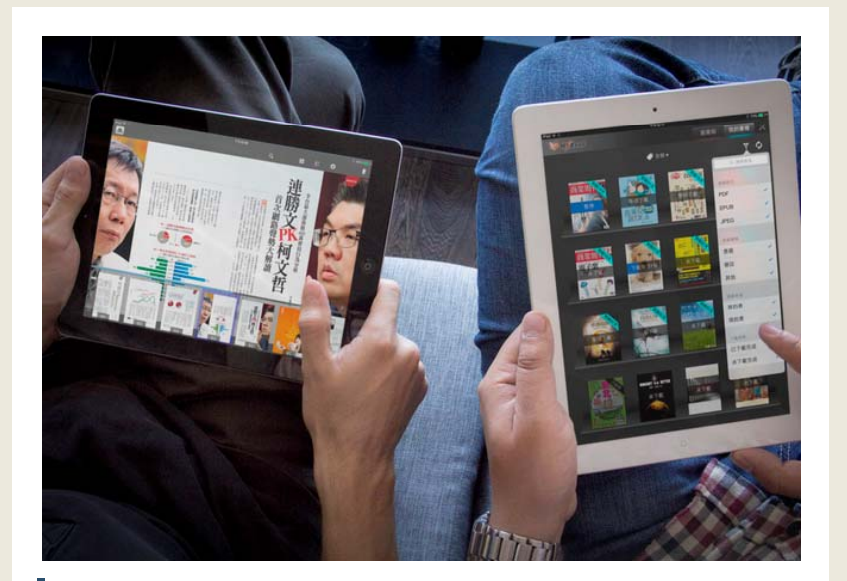

#### **離 線閱讀**

在電腦或行動載具中安裝閱 讀軟體APP,即可下載電子書

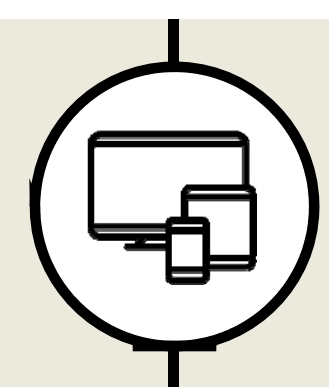

# **閱讀方式**

支援多種載具,用電腦用手機都可以看 並提供瀏覽器線上閱讀與APP離線下載閱讀

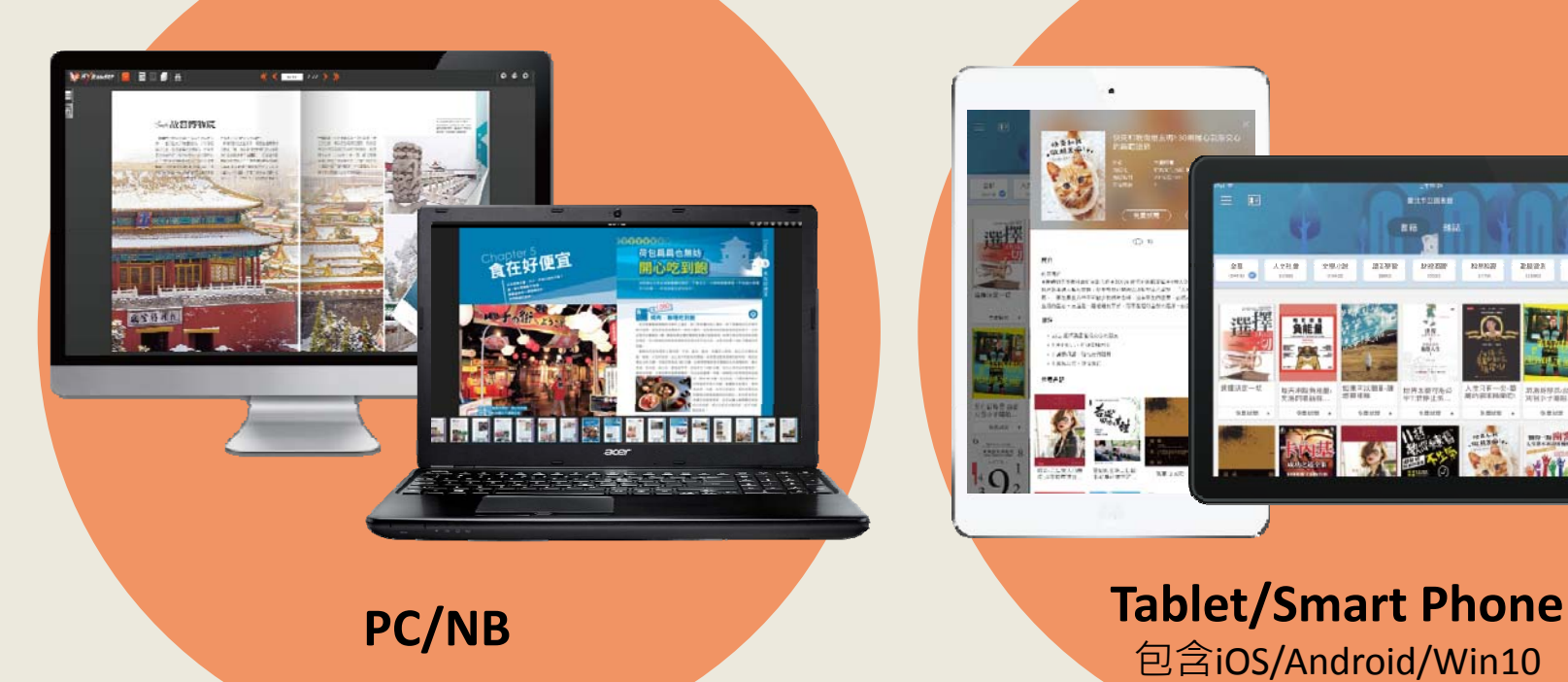

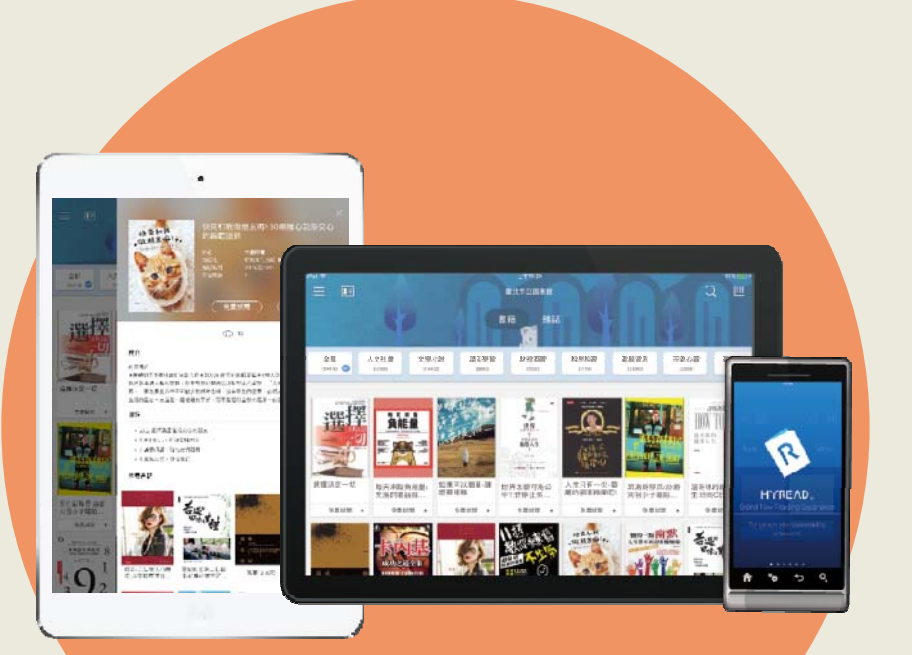

### 支援多種閱讀格式

**AND ALL LANDS** 

**HALLA** 

#### 推薦序

#### 李惟陽又在搞怪了!

豪大醫院 内科教授/義守大學醫學院 院長 林肇堂 什麼?要出書?幸福國又在總怪了!

民國八十一年度,我剛結束訪問學者的研究從美國回事,在臺大消 化系大家庭的望年音時現身,想给我的恩師王教授和消化系大家庭 内的同仁們一個驚喜。不料看到臺上主持的總醫師竟然冒臺大保守 的大不諱, 拿單位教授、副教授的名字来當燈謎猜, 查上臺下笑鬧 成一團。在中研院院士、臺大消化系大家長宋教授的思維裡,望年 會是鑑往策來,該心張礪的安詳時機,居然被這個小醫師開成這個 様子·我真對這後生小子的膽量印象深刻。同年,臺大醫院的主要 病房從常德街日式古蹟遷往中山南路一段七號的新大樓,自不免發 函唐谁海内外校友参加政用典措。建設那森勒一時、對仗工整的文 言八股遭請函,竟也是出自這小子——李惟陽。

李惟陽醫師在我門下時,常讓我覺得很另類。在我指導的醫學研究 上,他其實是有一搭沒一搭。他酷愛內視鏡手衛,常整天一個人泡 在手街室。可是我交代快整理的病患資料功課,做竞赛大包天到講 我的研究助理洪小姐幫作,老實說,他在消化系當研究員 (fellowship) 的兩年,我對他的評價並不高。

在臺大消化系的家族裡,有政治上卓然有成者、有學養豐富的教 授。學院殿堂裡,或長輩或後進,也都是懷著懸壺濟世之志,或以

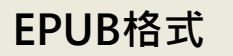

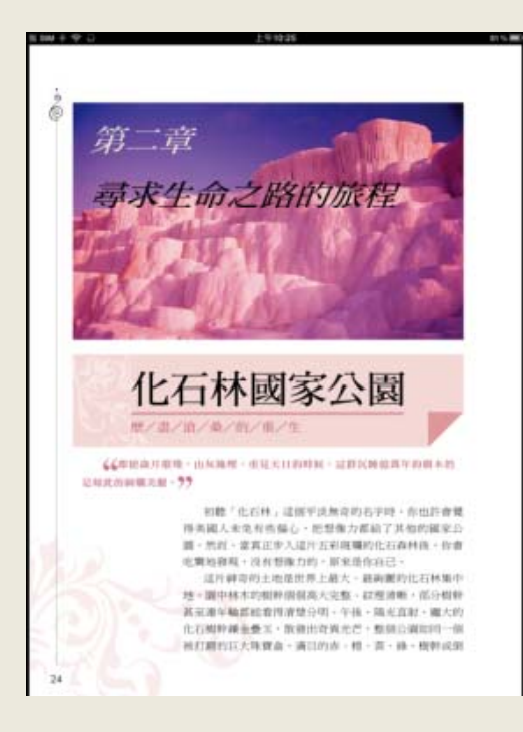

排版格式(PDF)

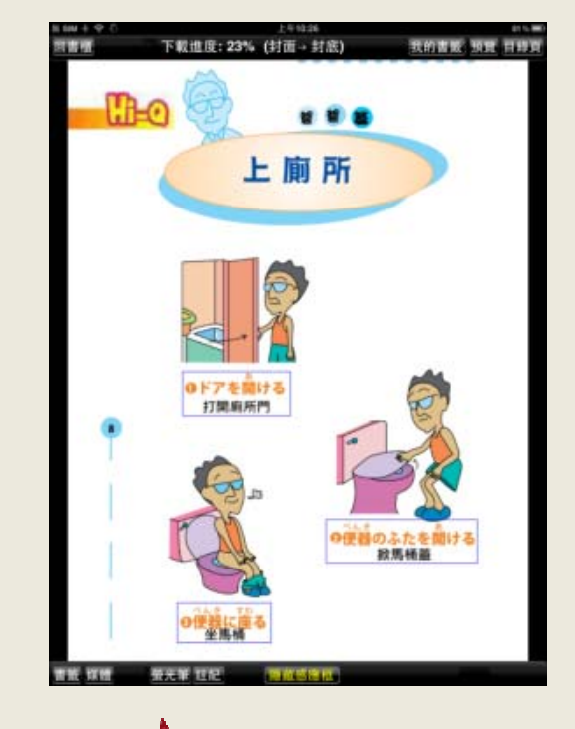

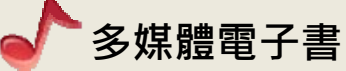

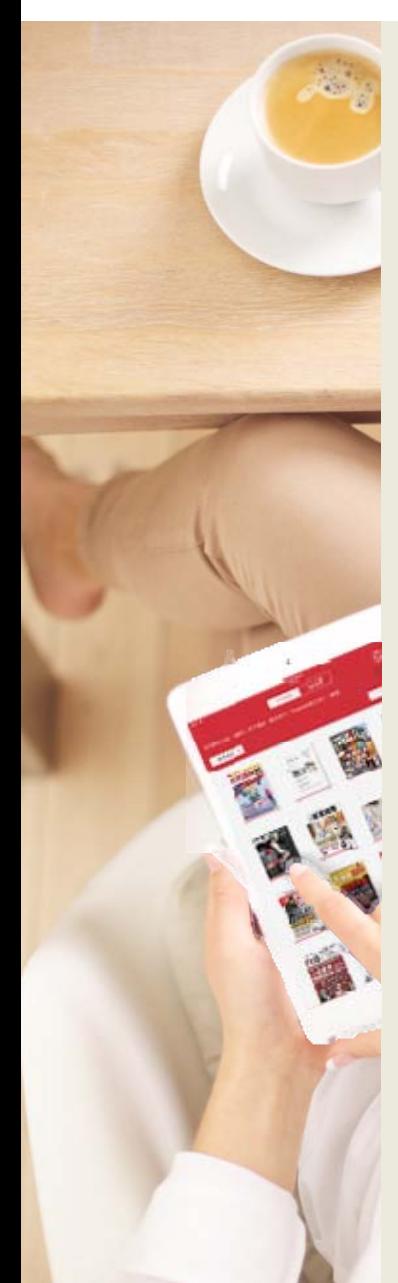

#### **電子書平台‐首頁 http://cgsh.ebook.hyread.com.tw/**

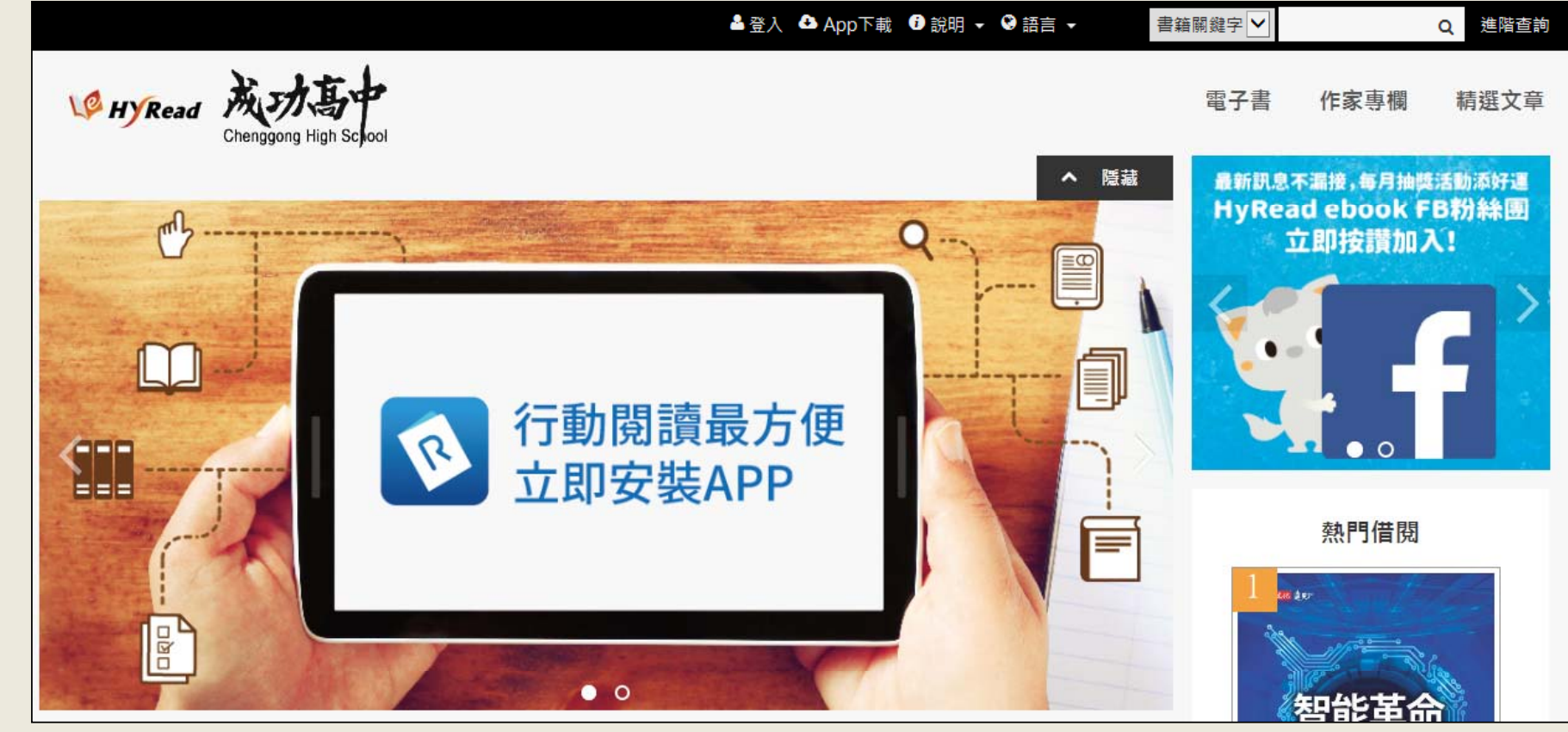

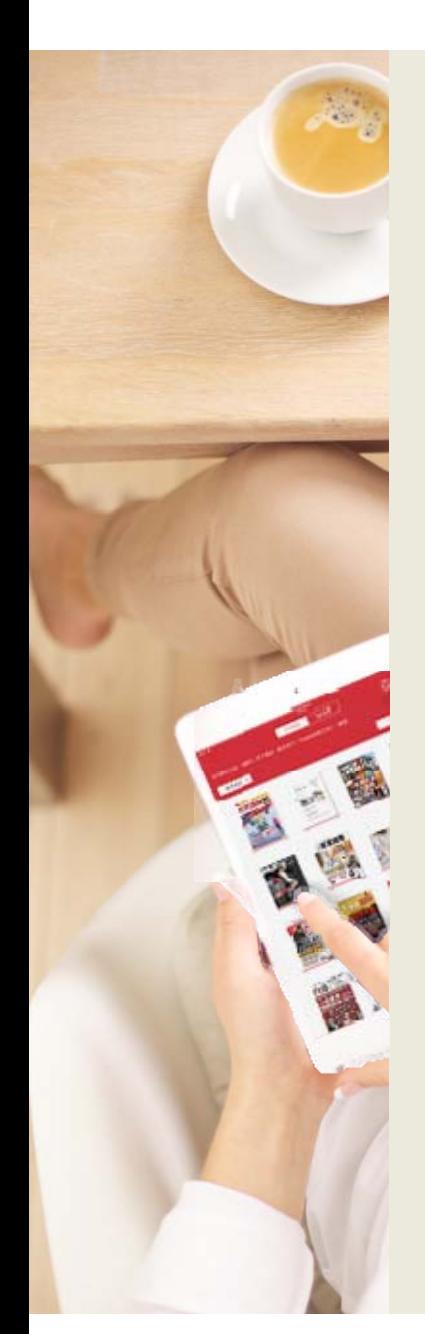

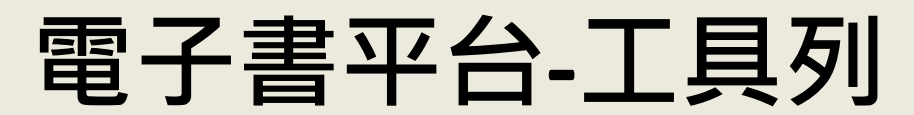

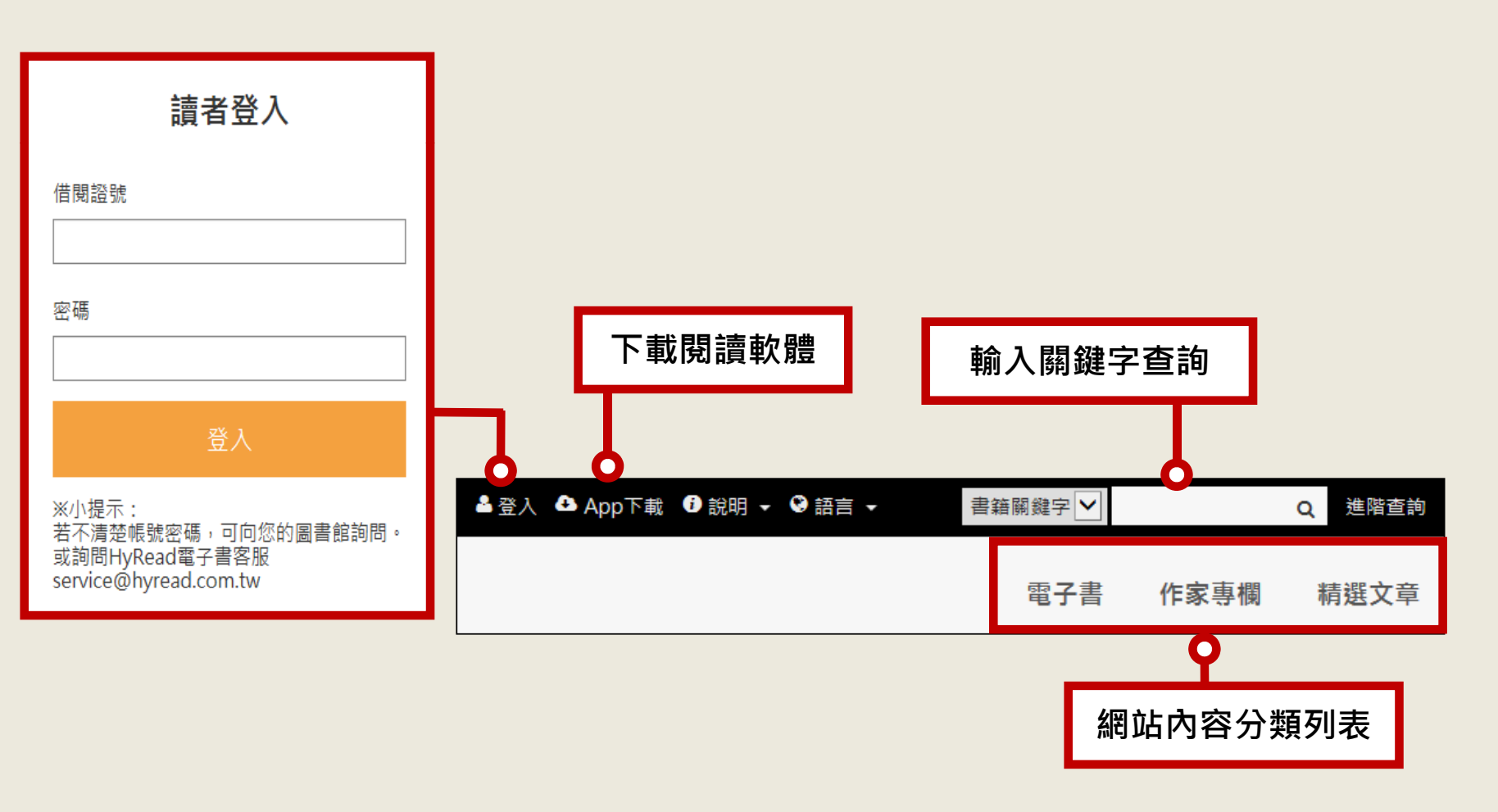

# **電子書 滿滿數位內容大平台!**

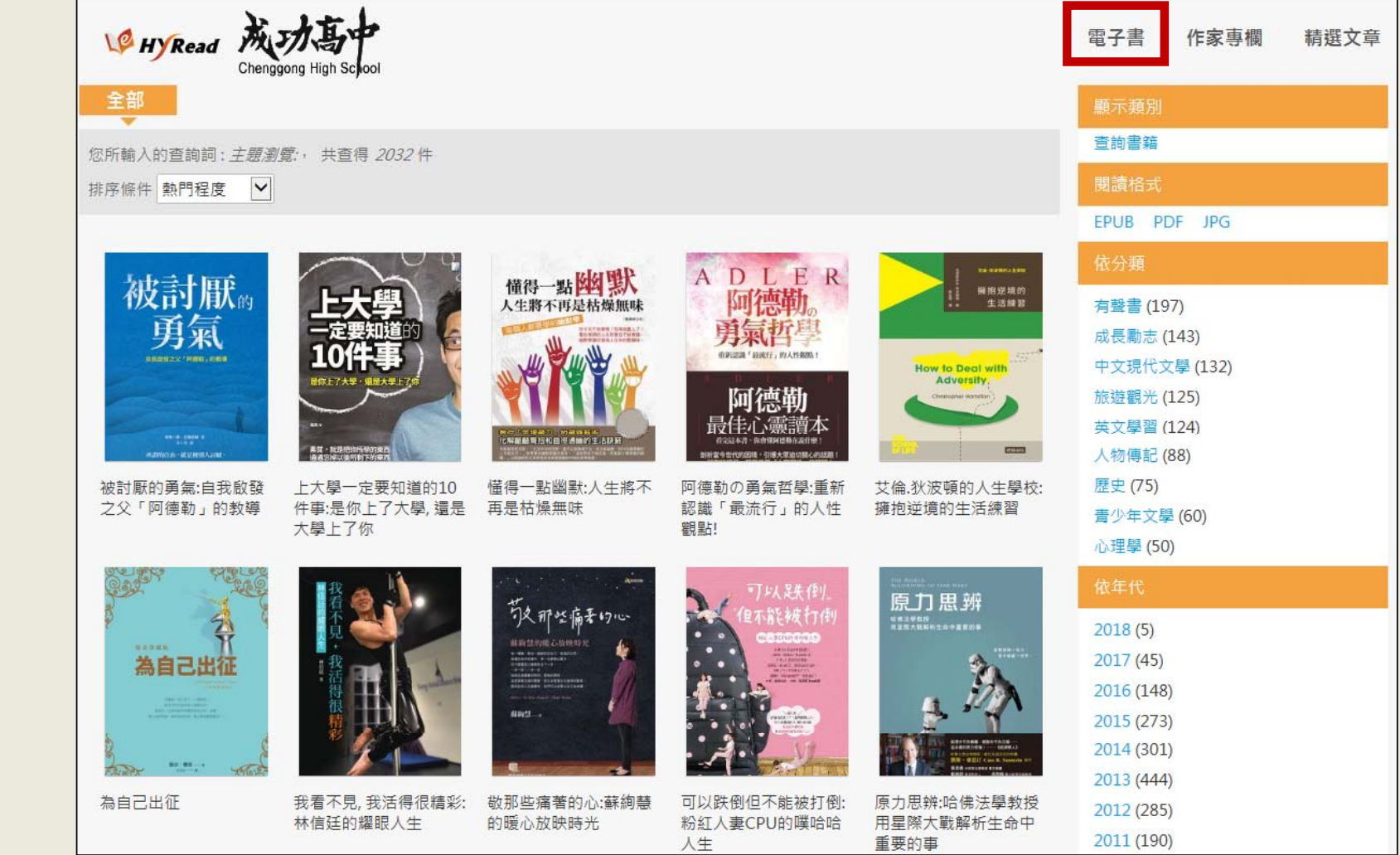

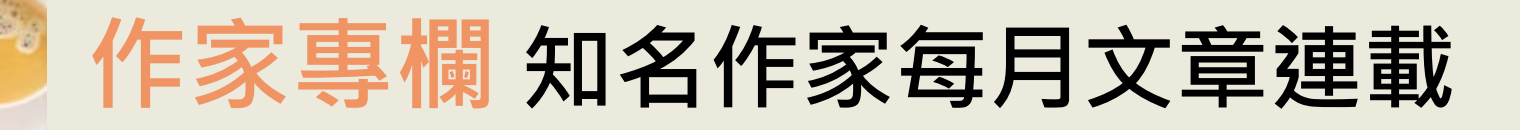

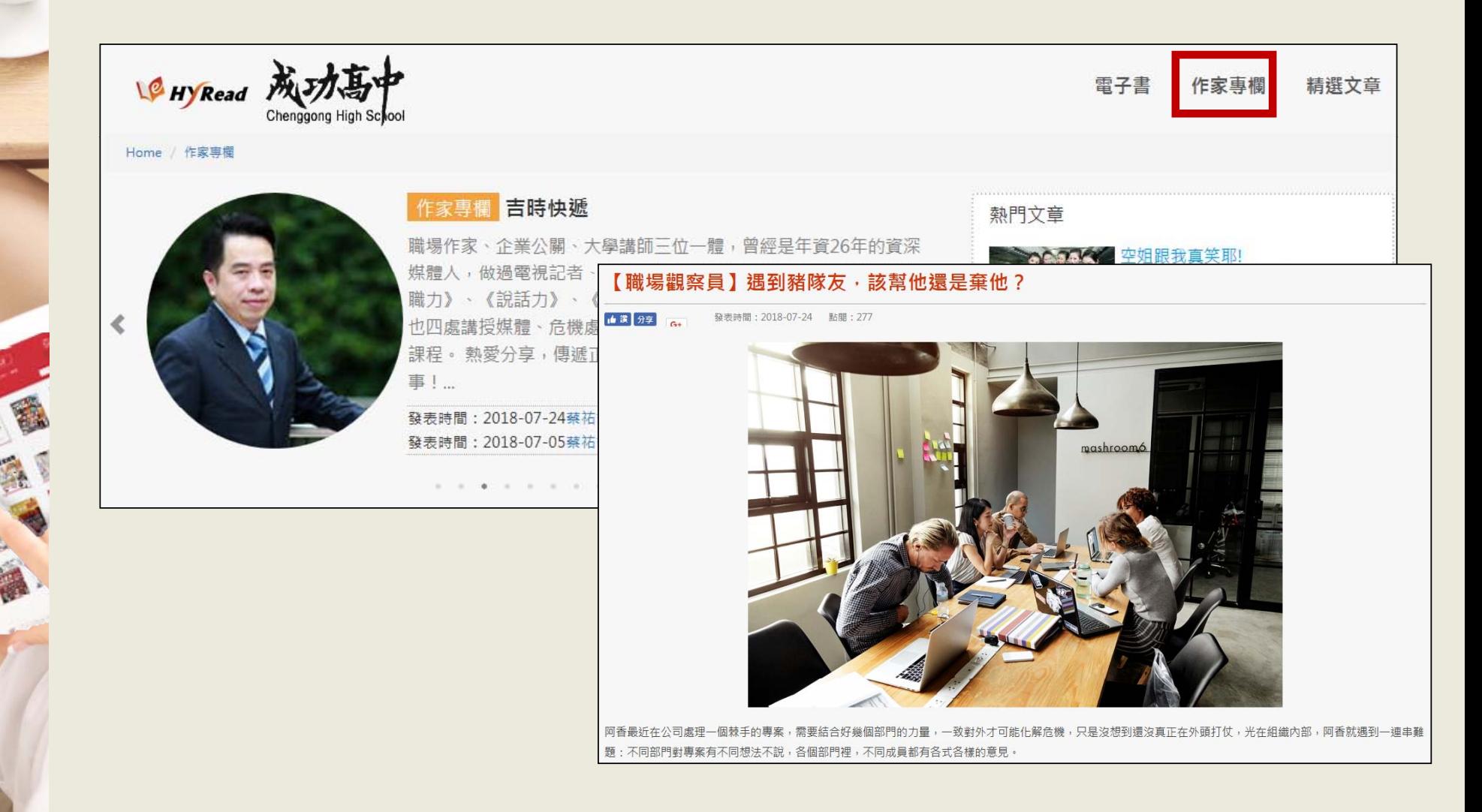

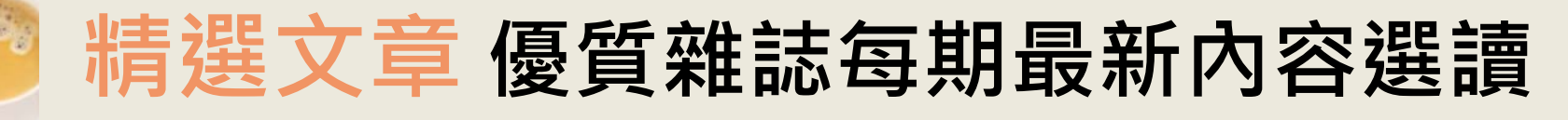

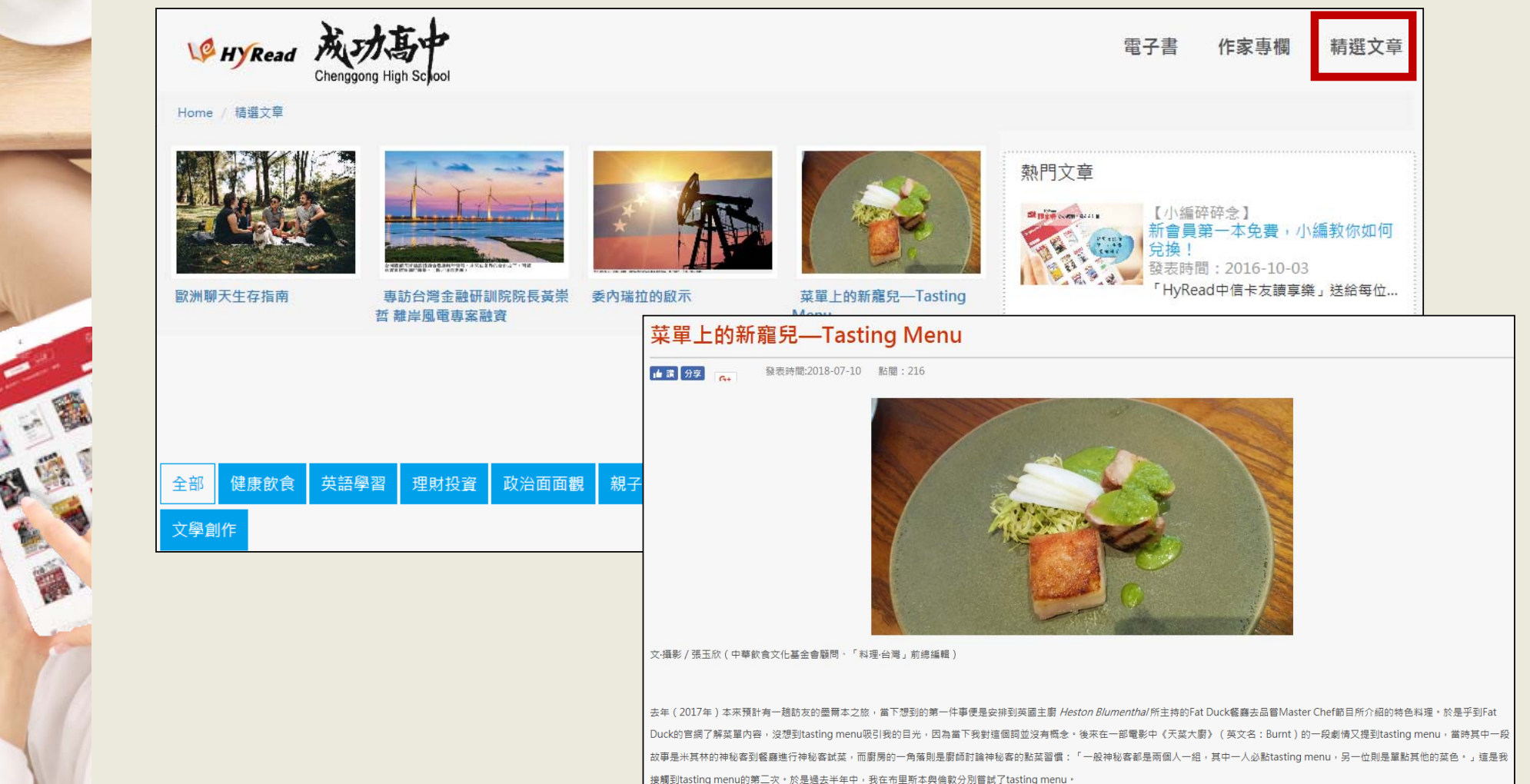

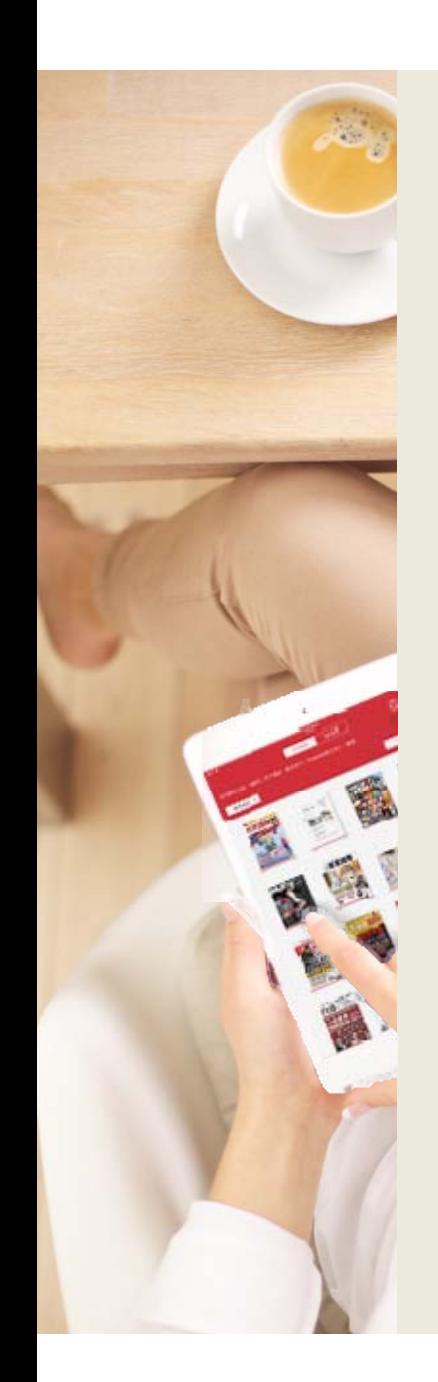

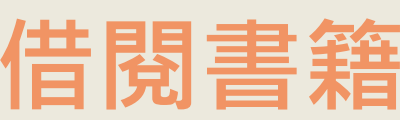

簡介

加入收藏

 $\odot$ 

白 線上瀏覽

跟著小吃用英語晒台灣

Q

∾

司

[有聲書]

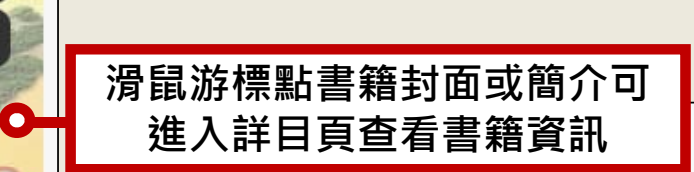

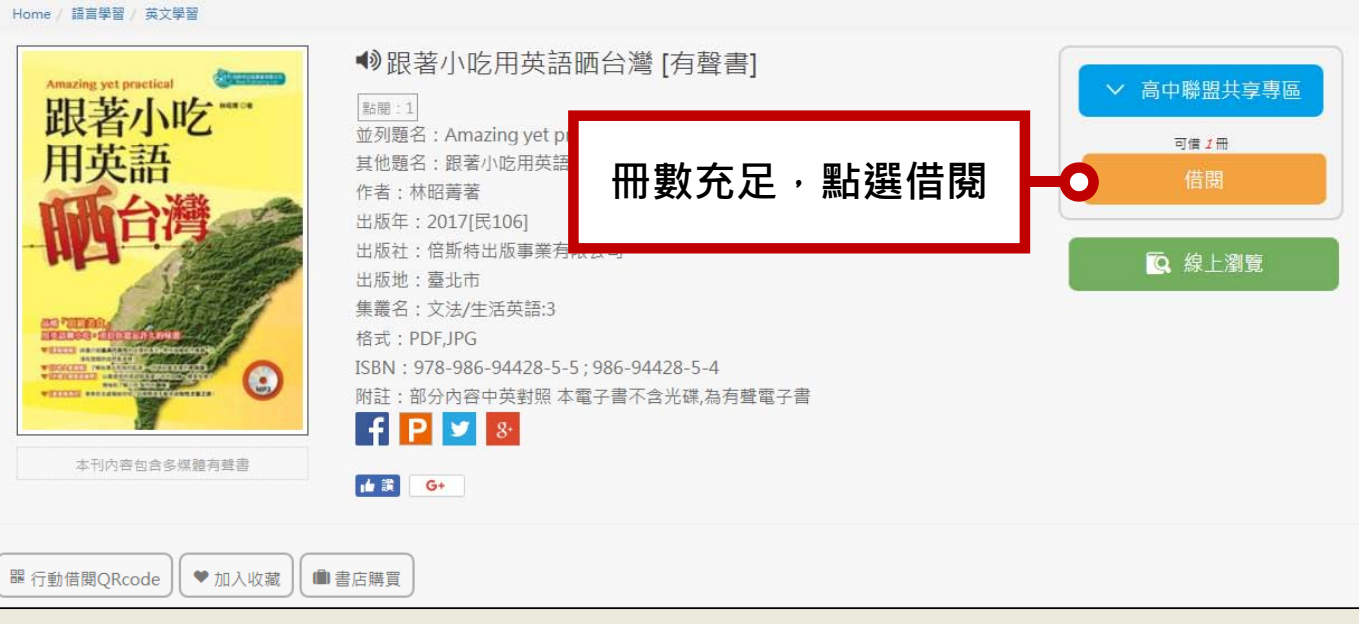

電子書 作家專欄

精選文章

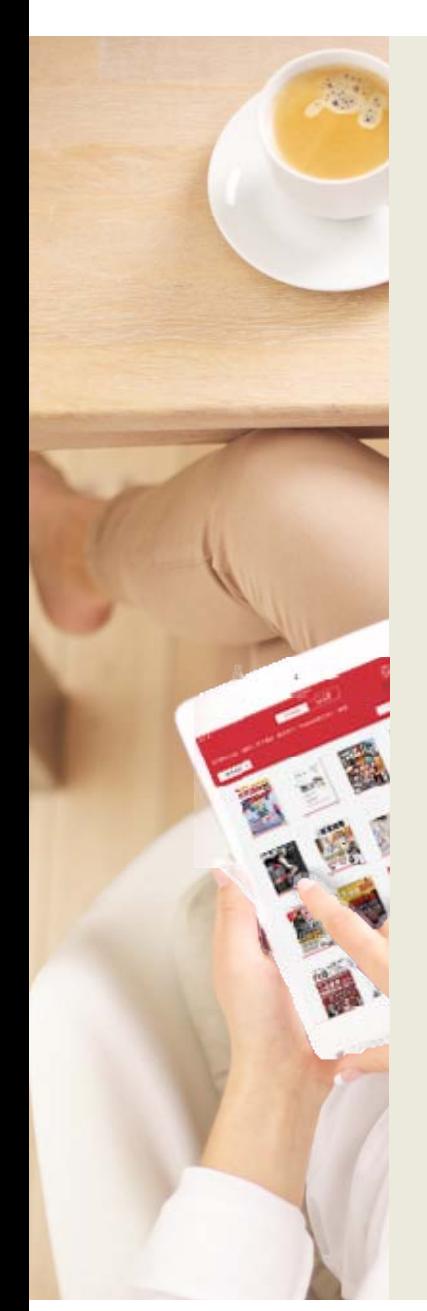

#### **收藏清單** 喜愛的內容就收藏到個人書房中吧!

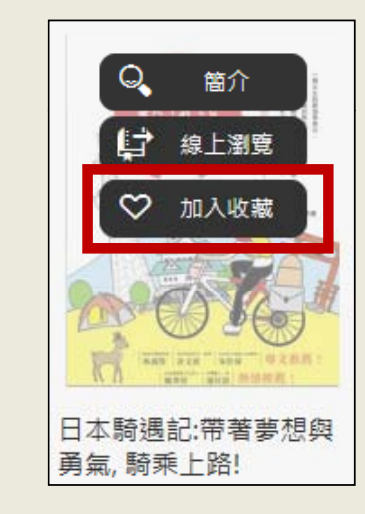

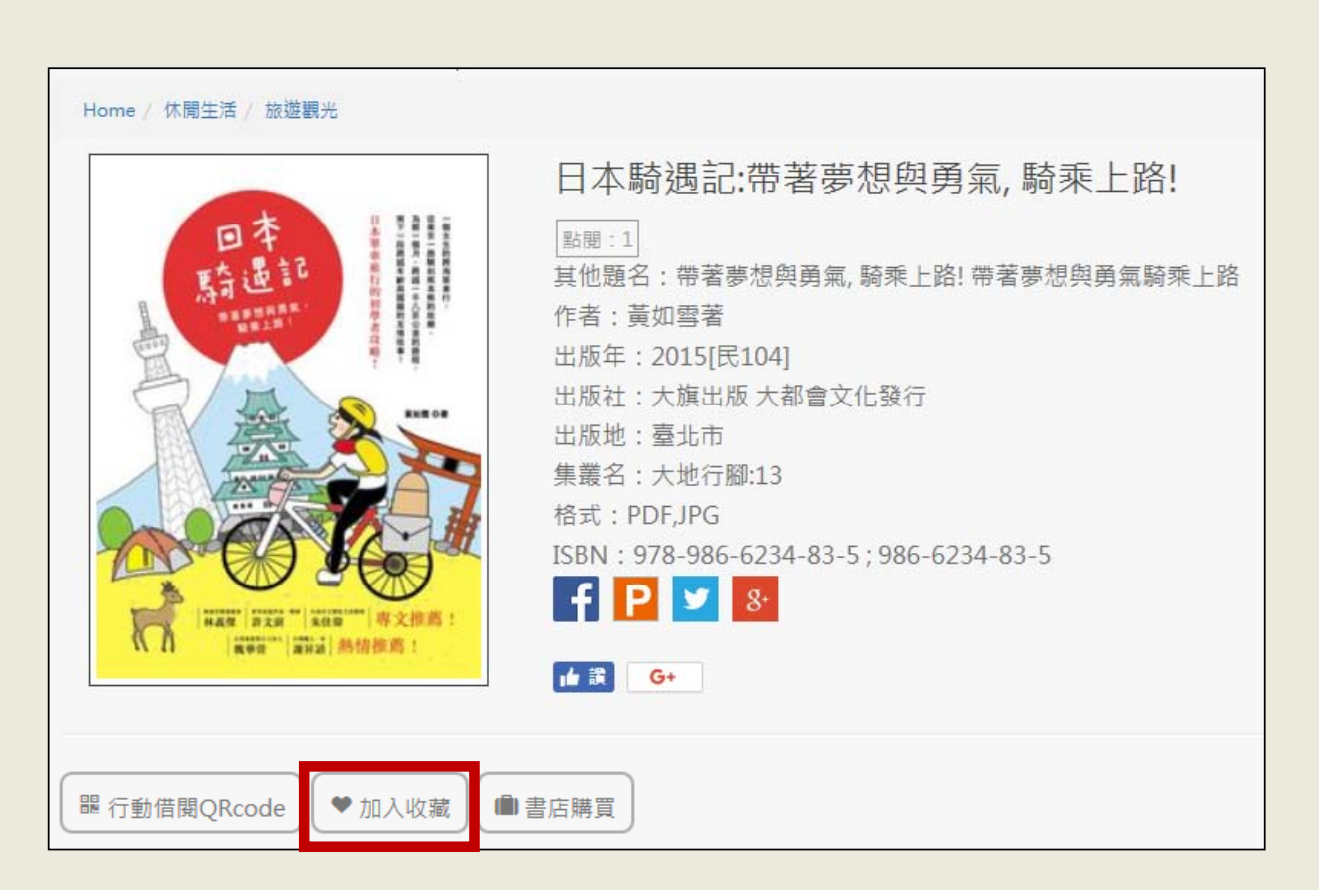

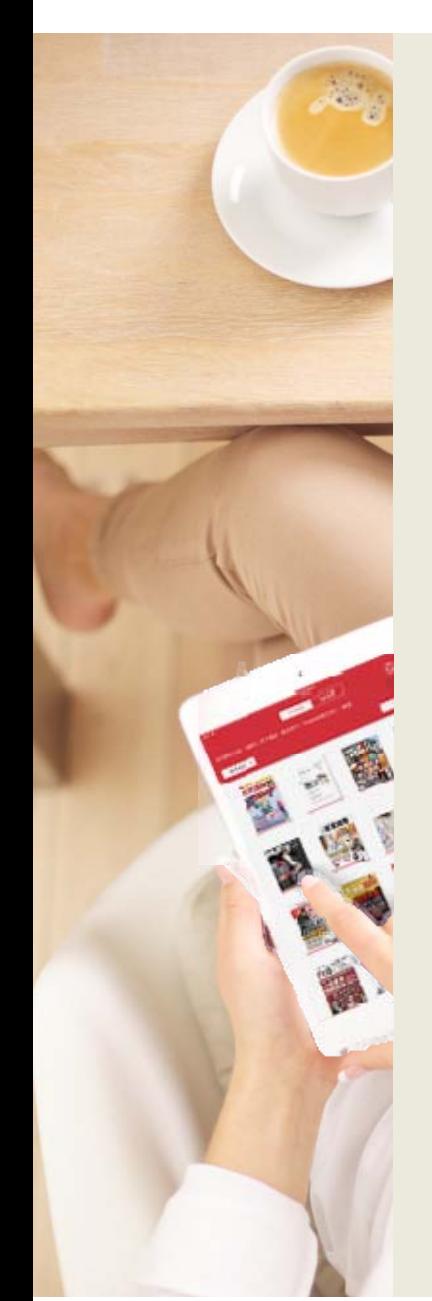

#### **線上閱讀** 使用網頁瀏覽器可直接開啟閱讀電子書

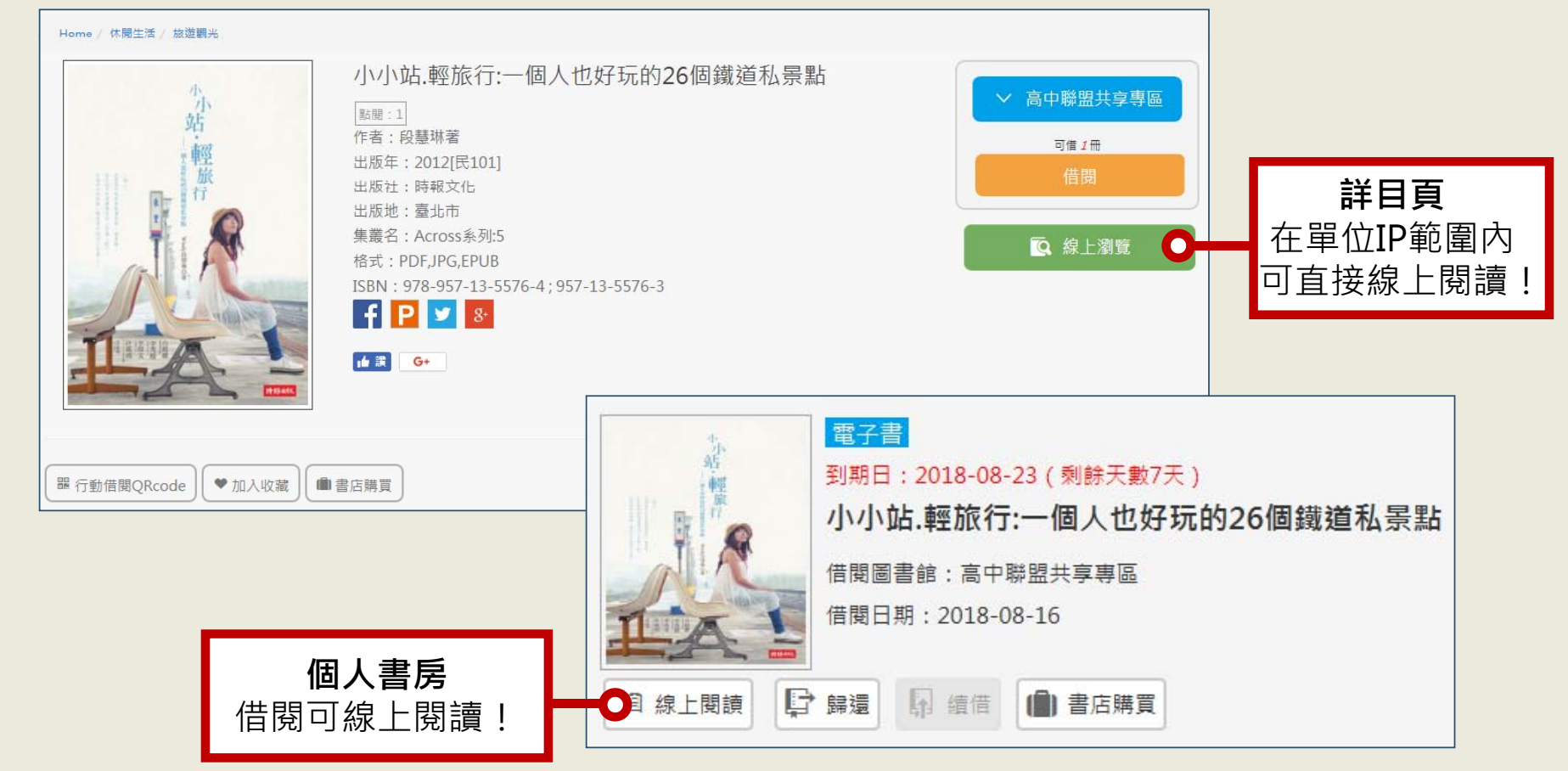

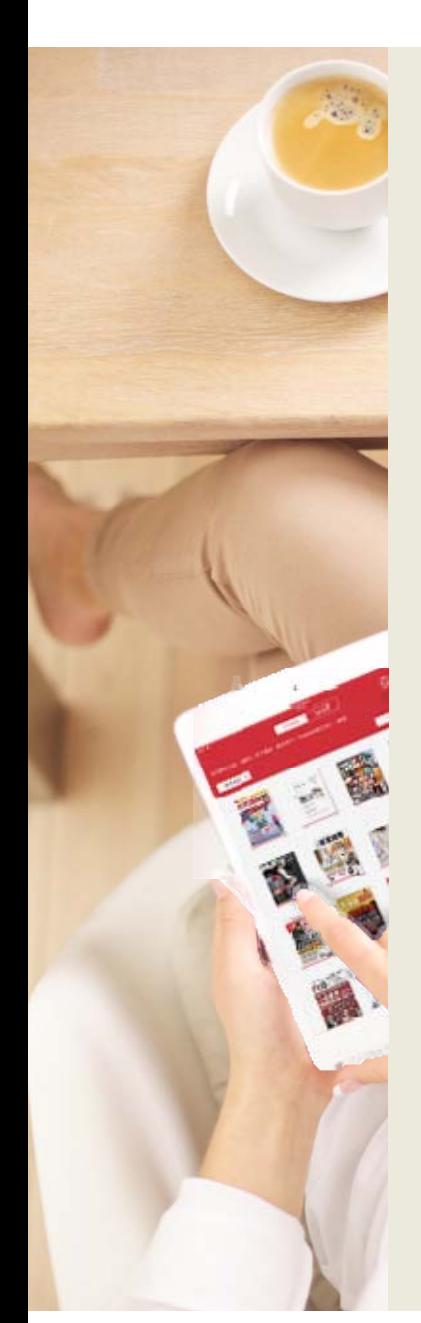

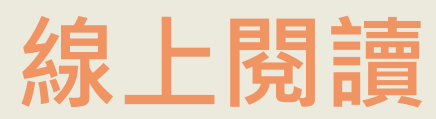

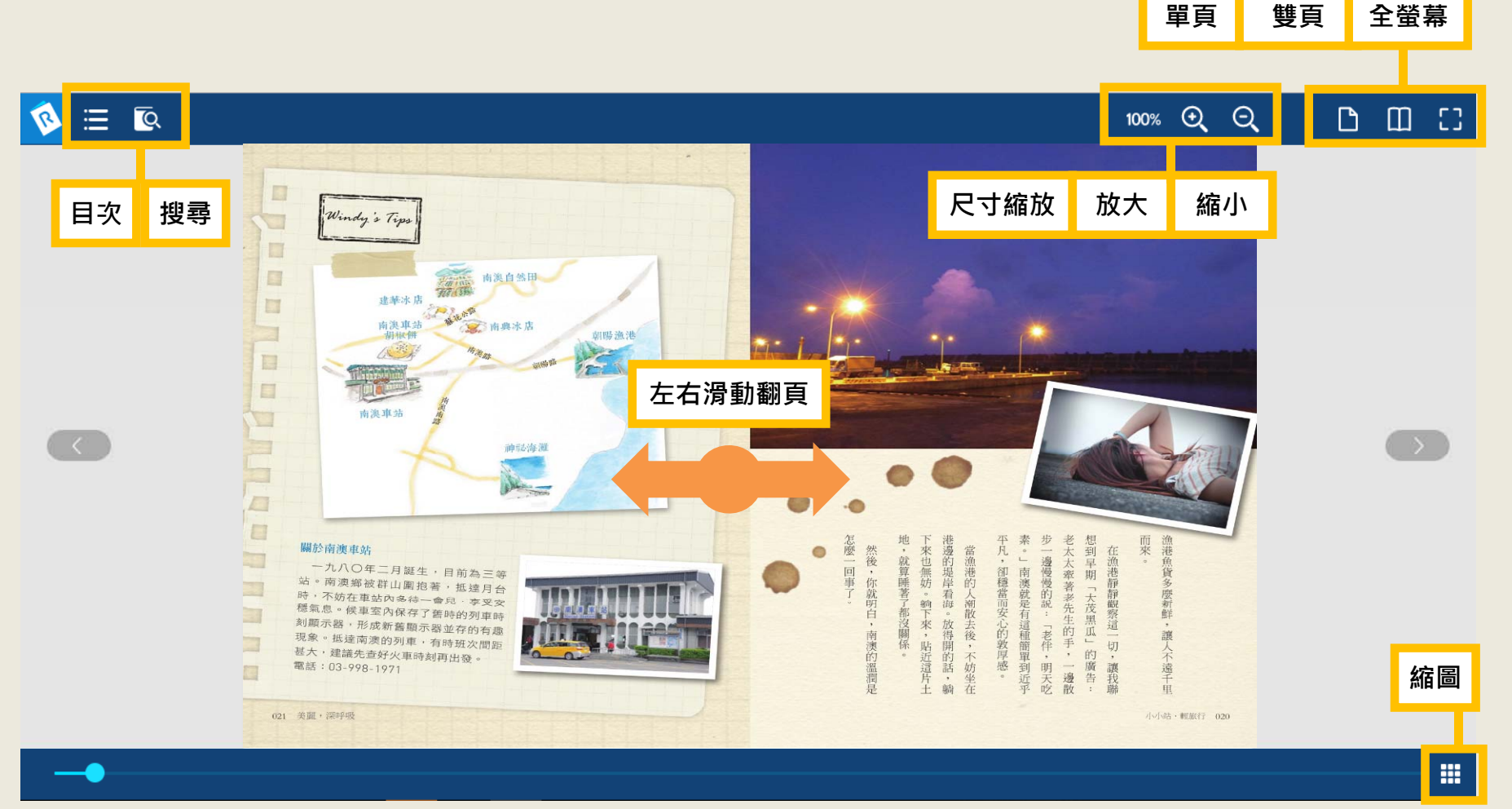

**單頁**

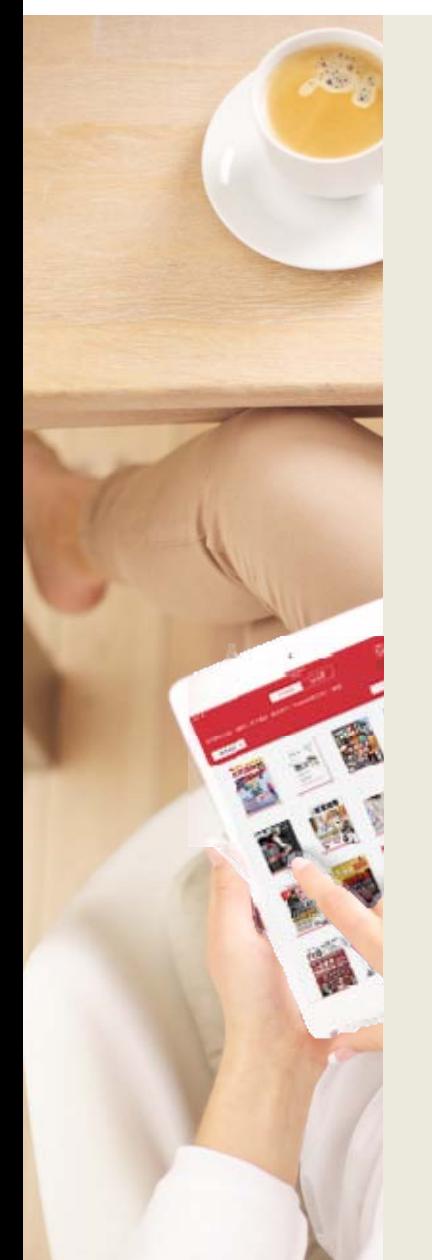

#### **個人書房服務說明**

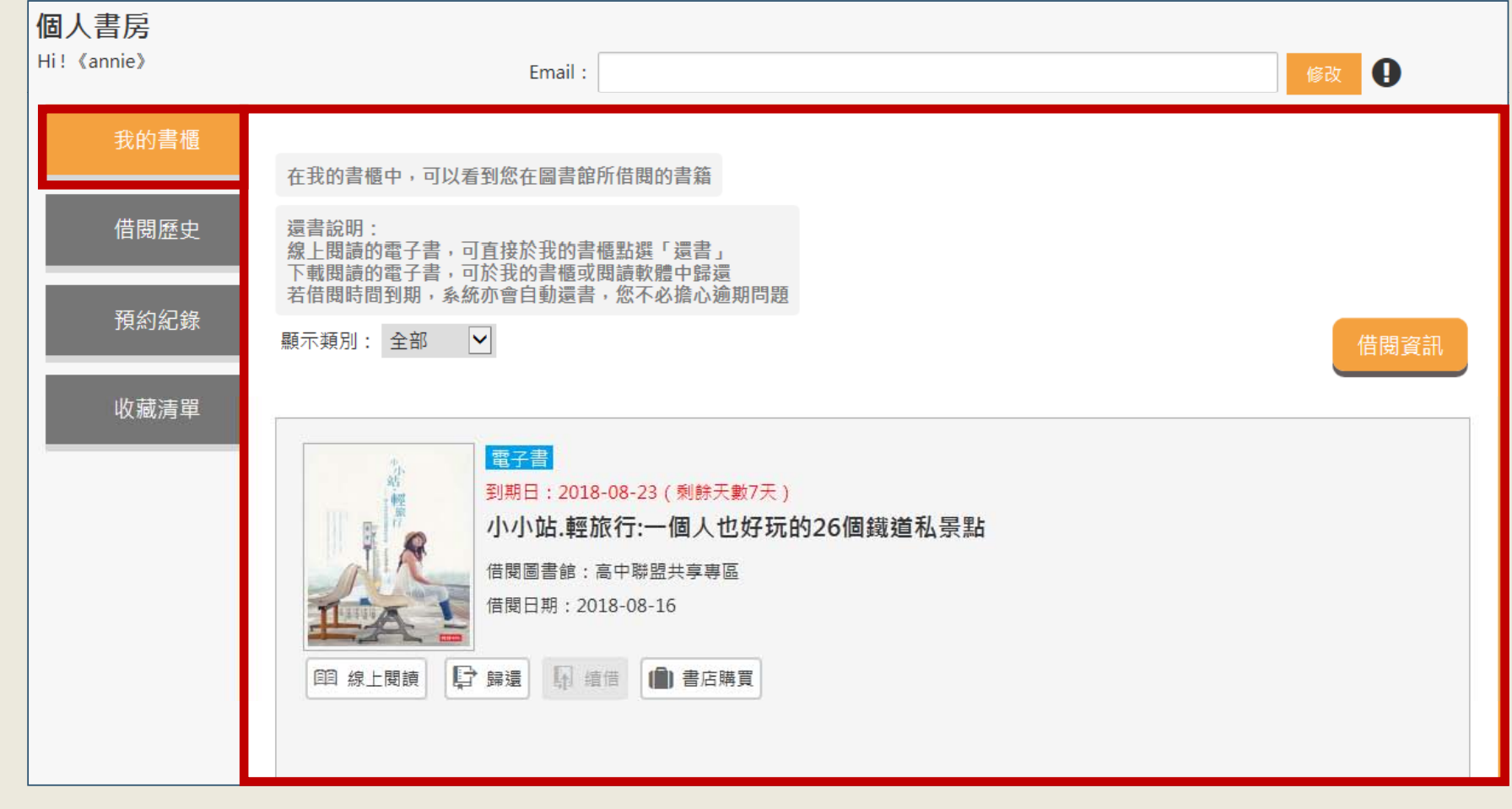

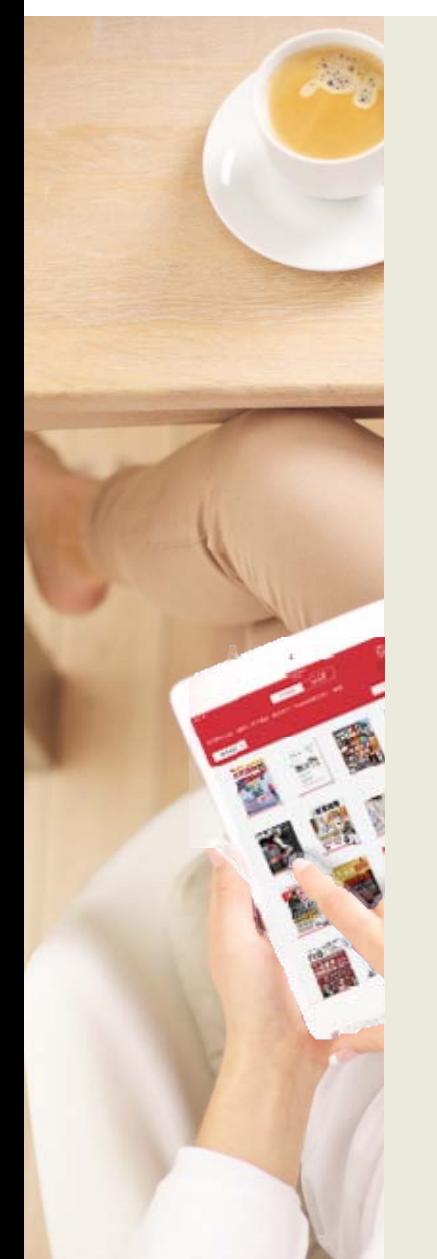

**個人書房服務說明**

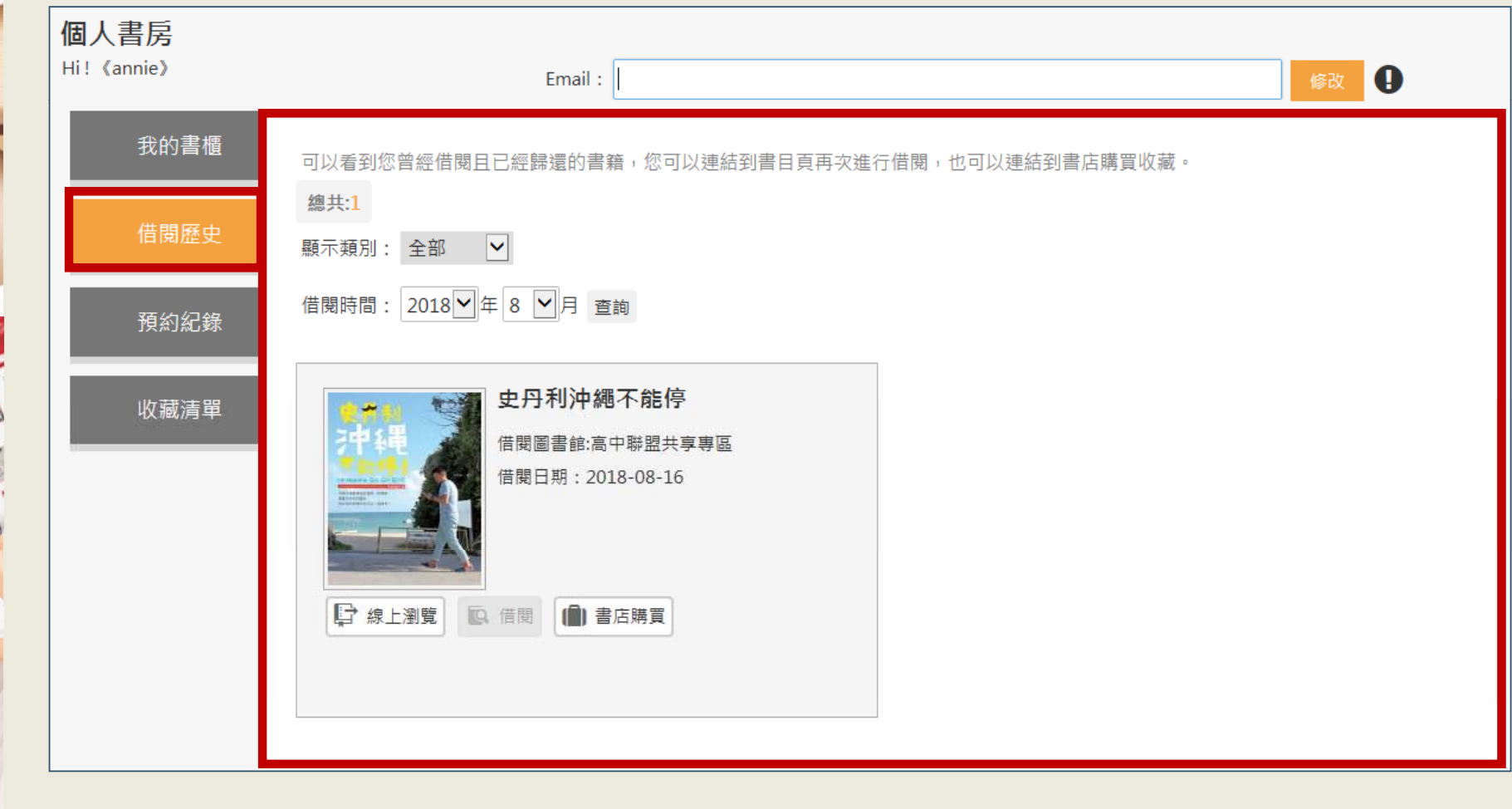

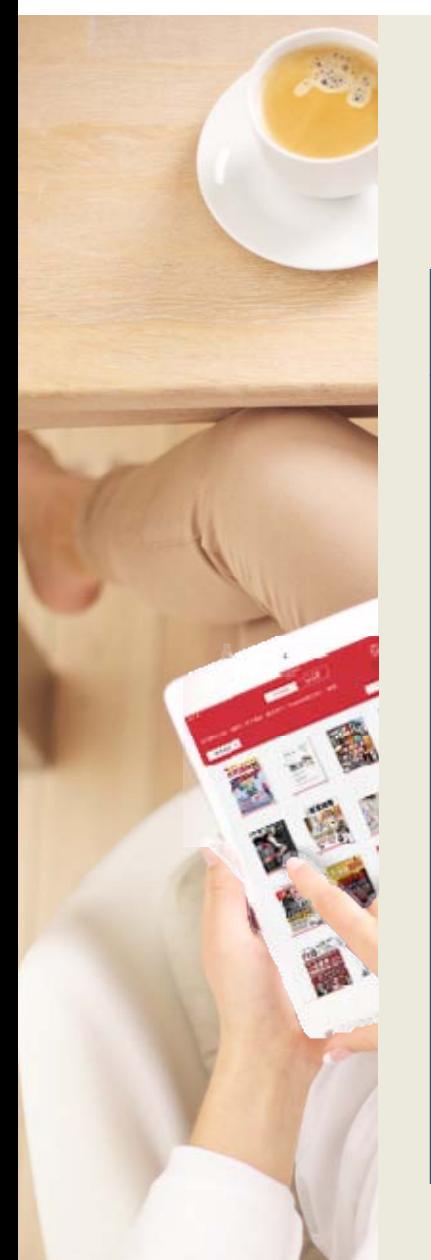

**個人書房服務說明**

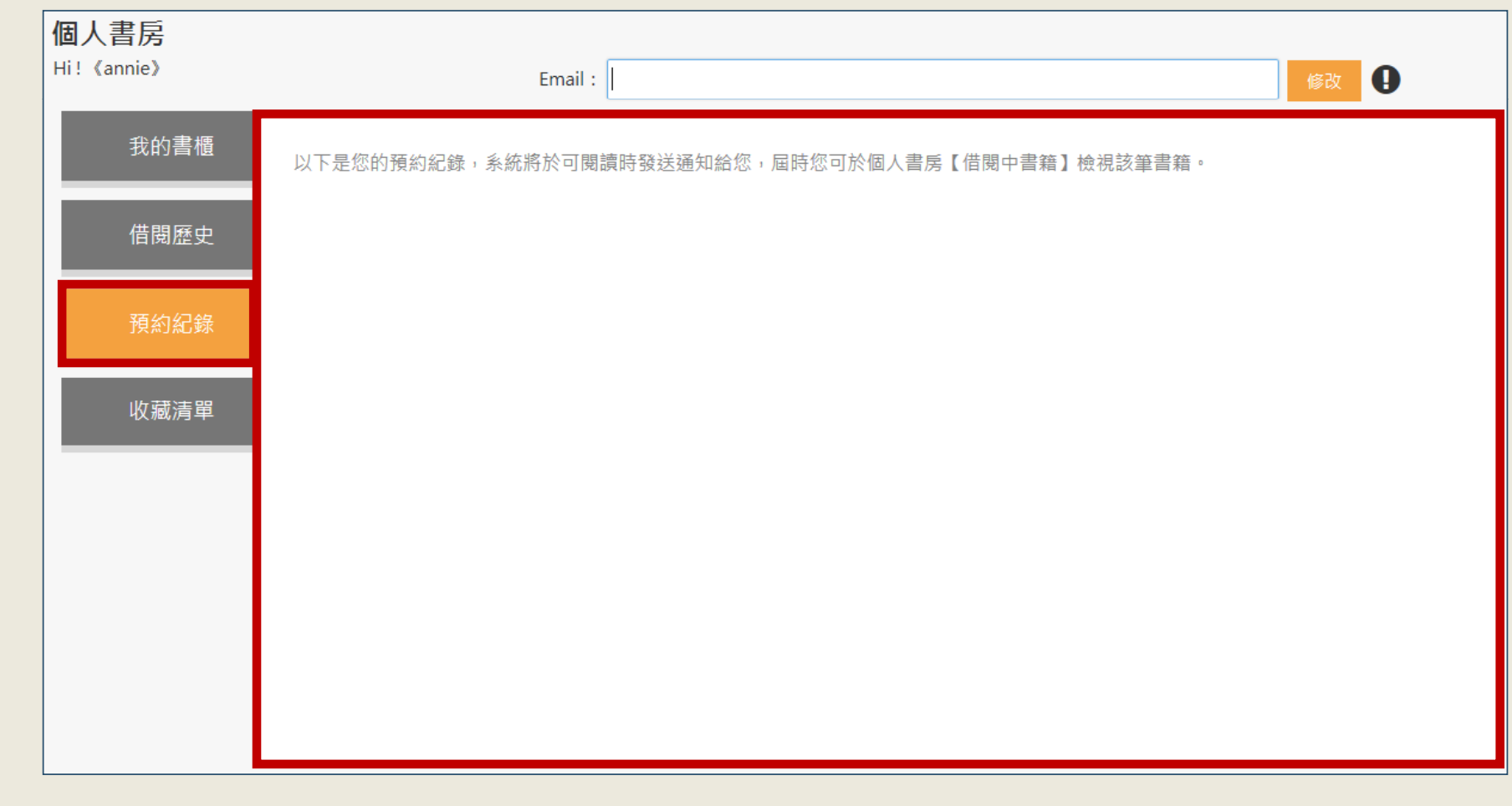

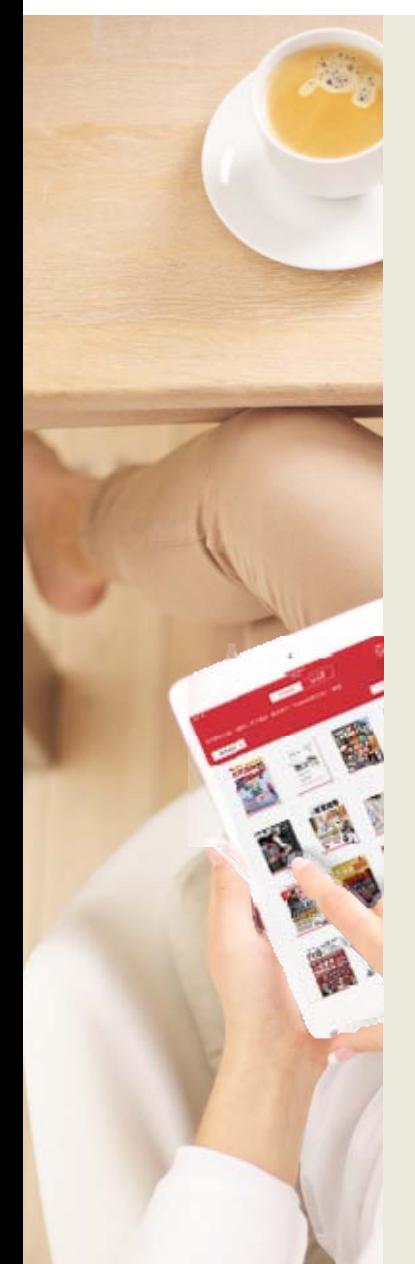

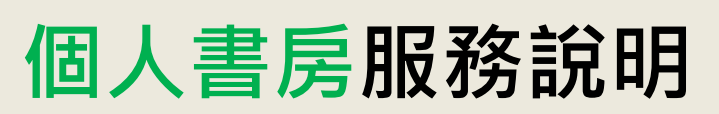

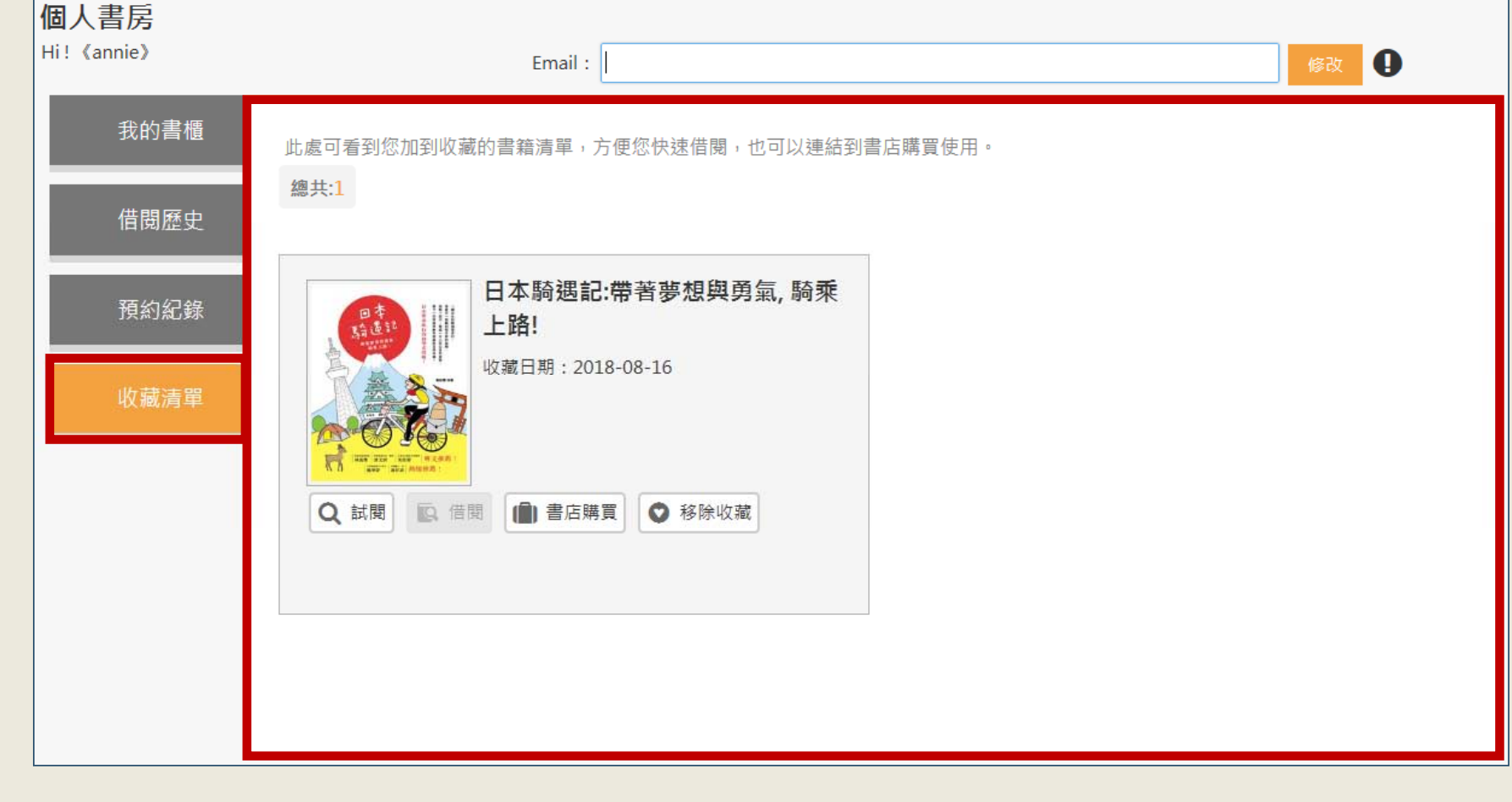

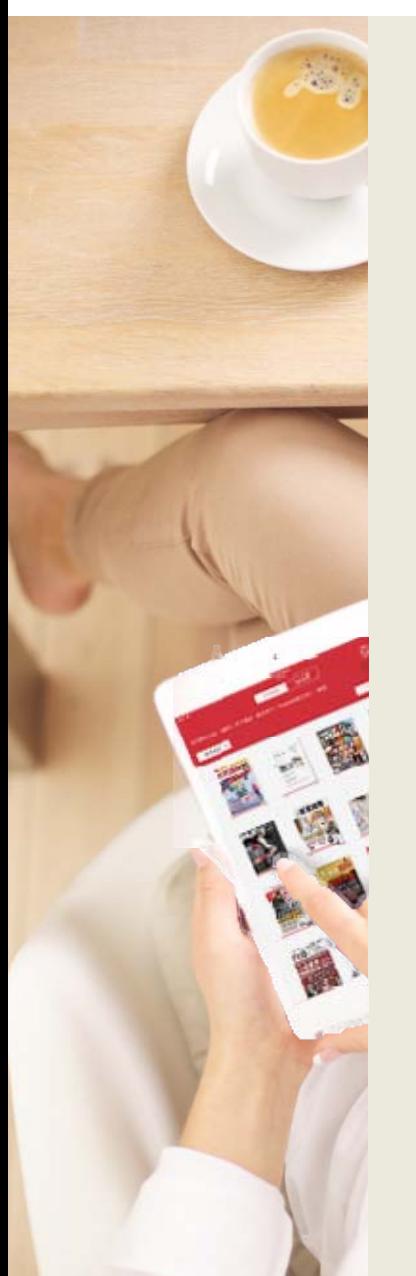

#### **離線閱讀** 點選「App下載」前往HyRead閱讀軟體下載頁面

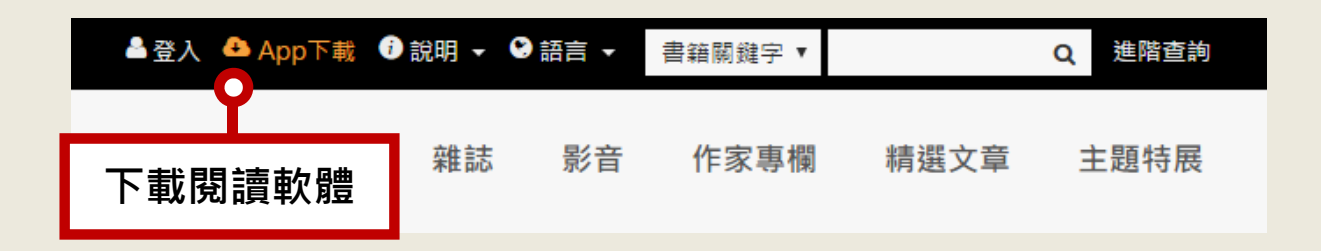

#### 或使用行動載具掃描QR Code至商城下載

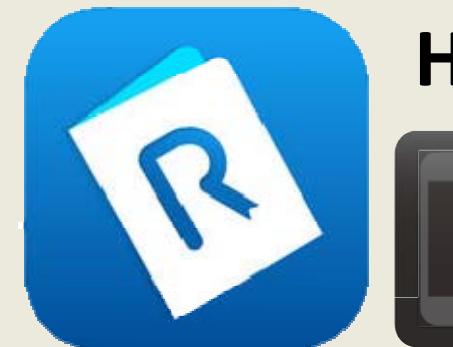

#### **HyRead 3**

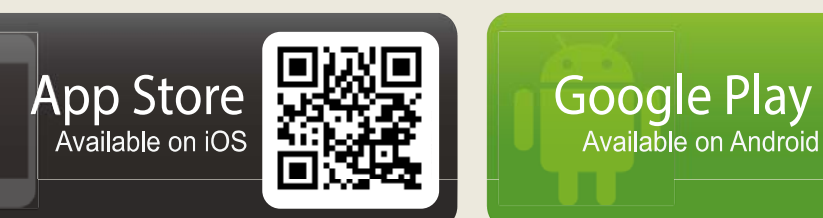

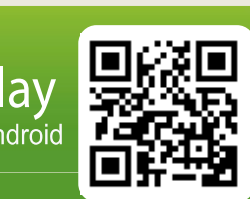

#### **新增所屬圖書館**

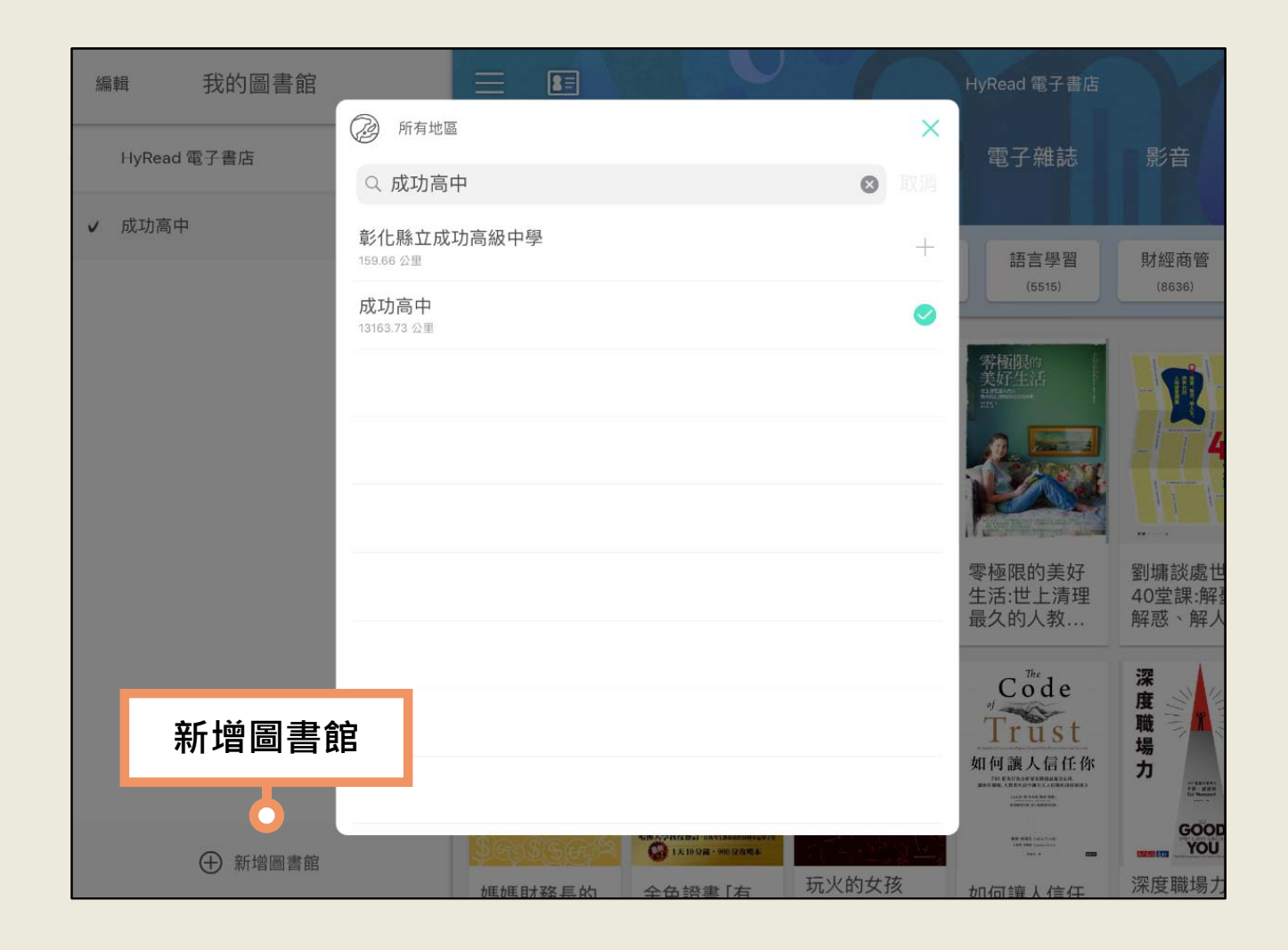

#### **進入所屬圖書館**

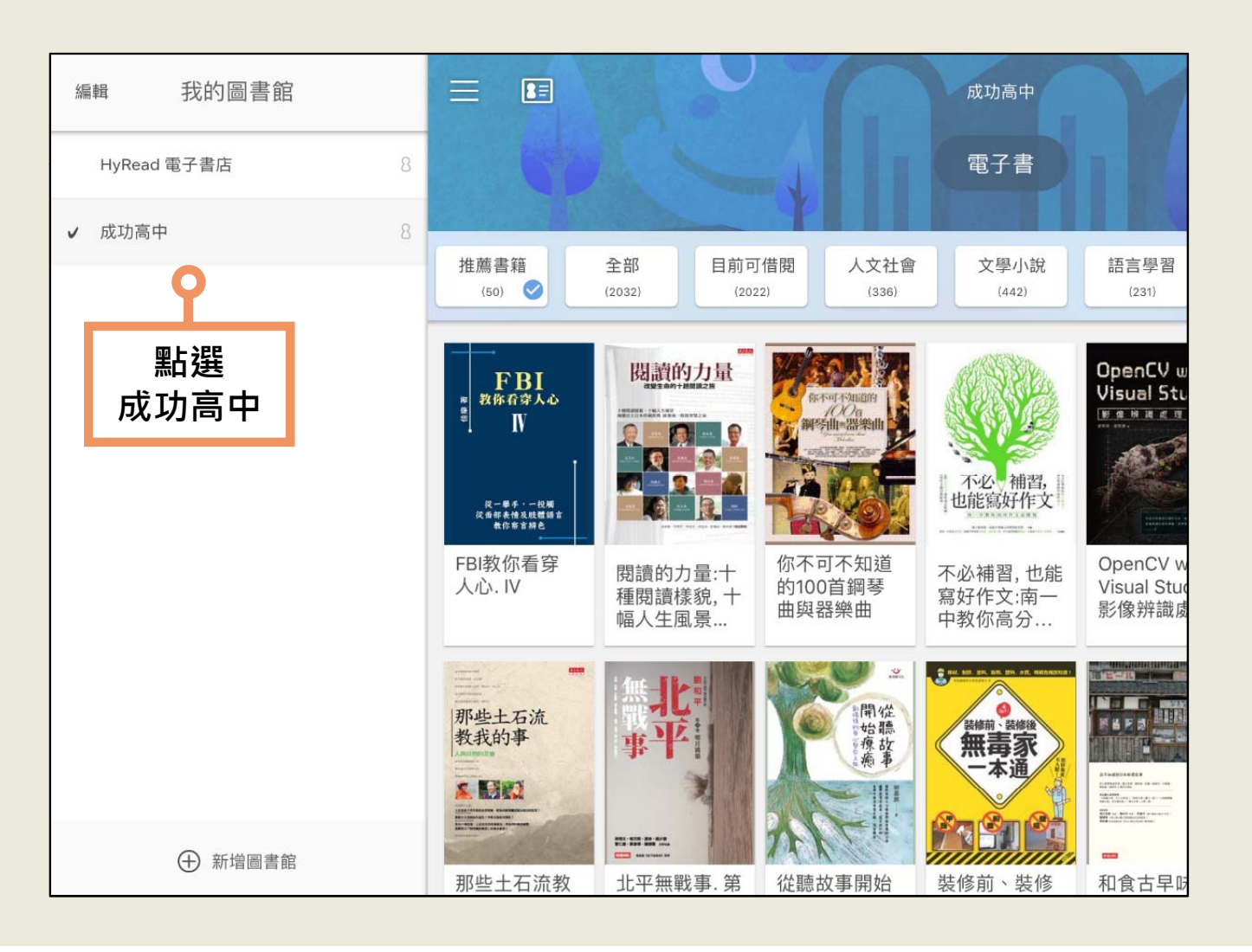

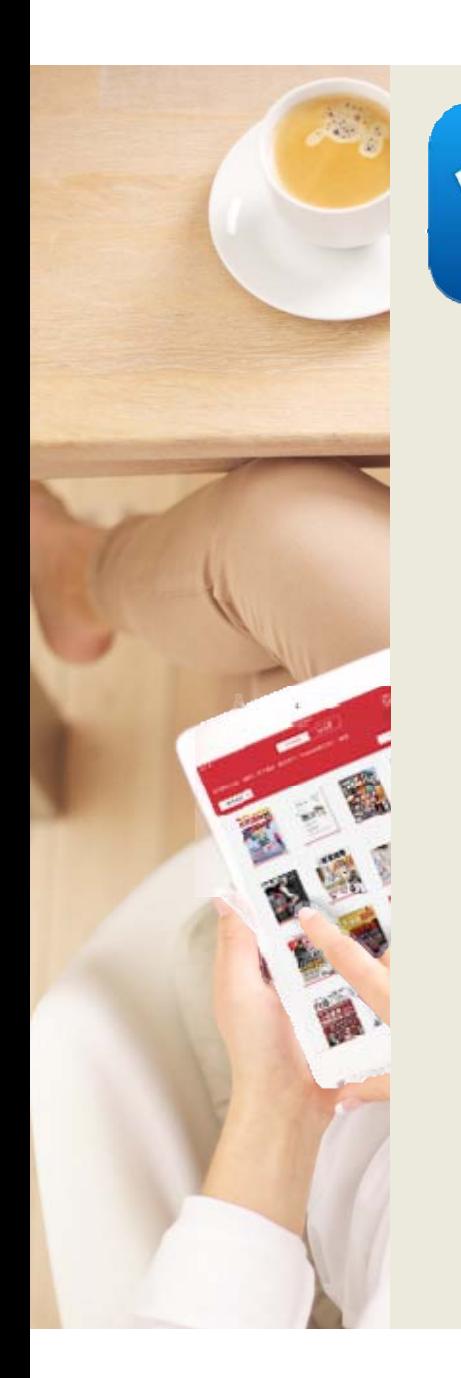

#### **登入所屬圖書館的帳號 /密碼**

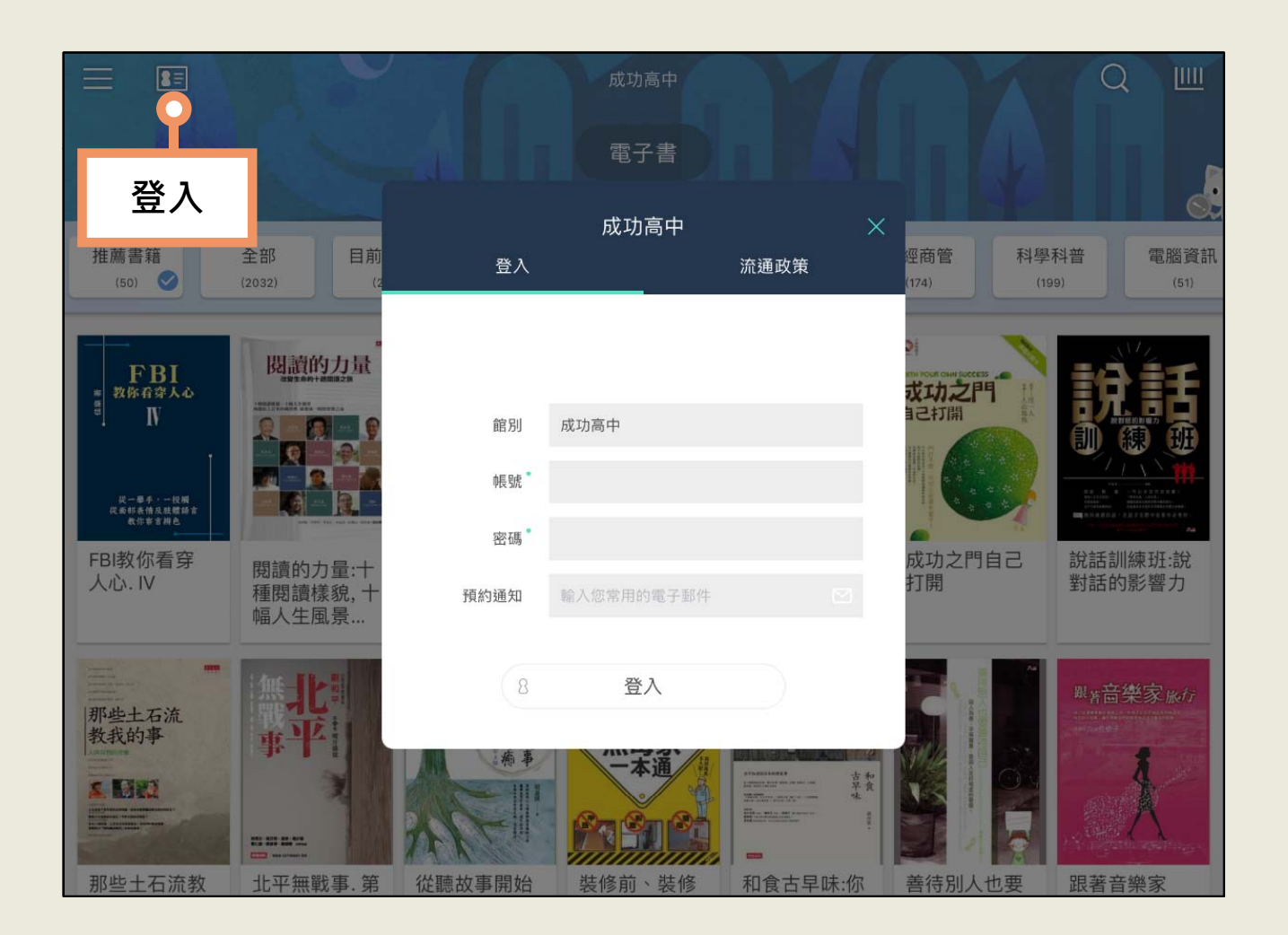

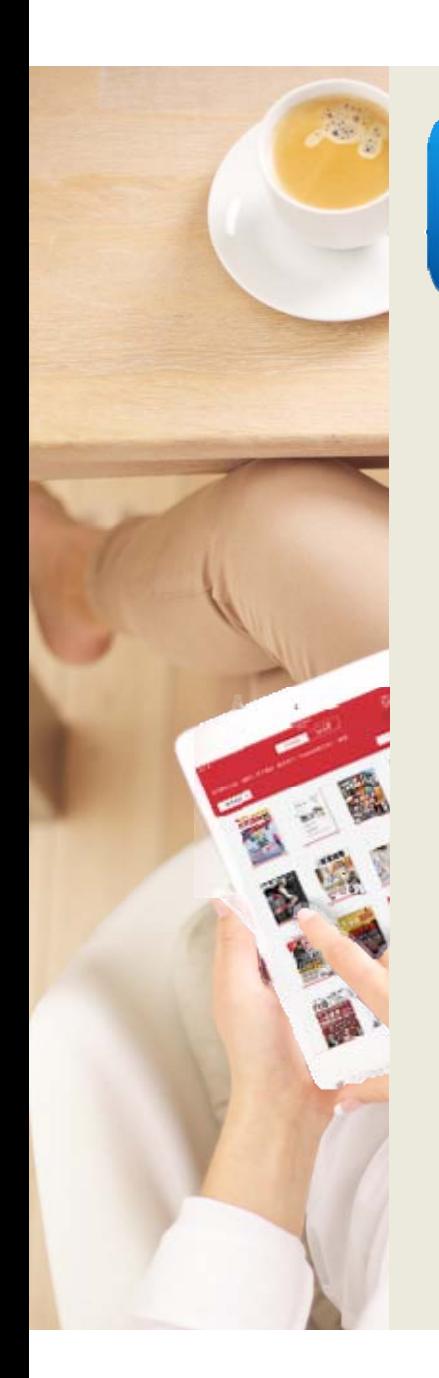

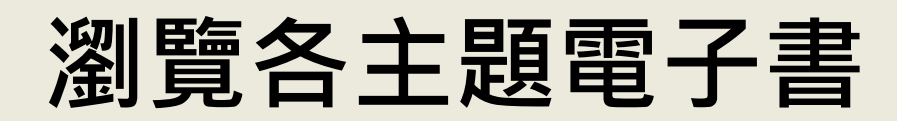

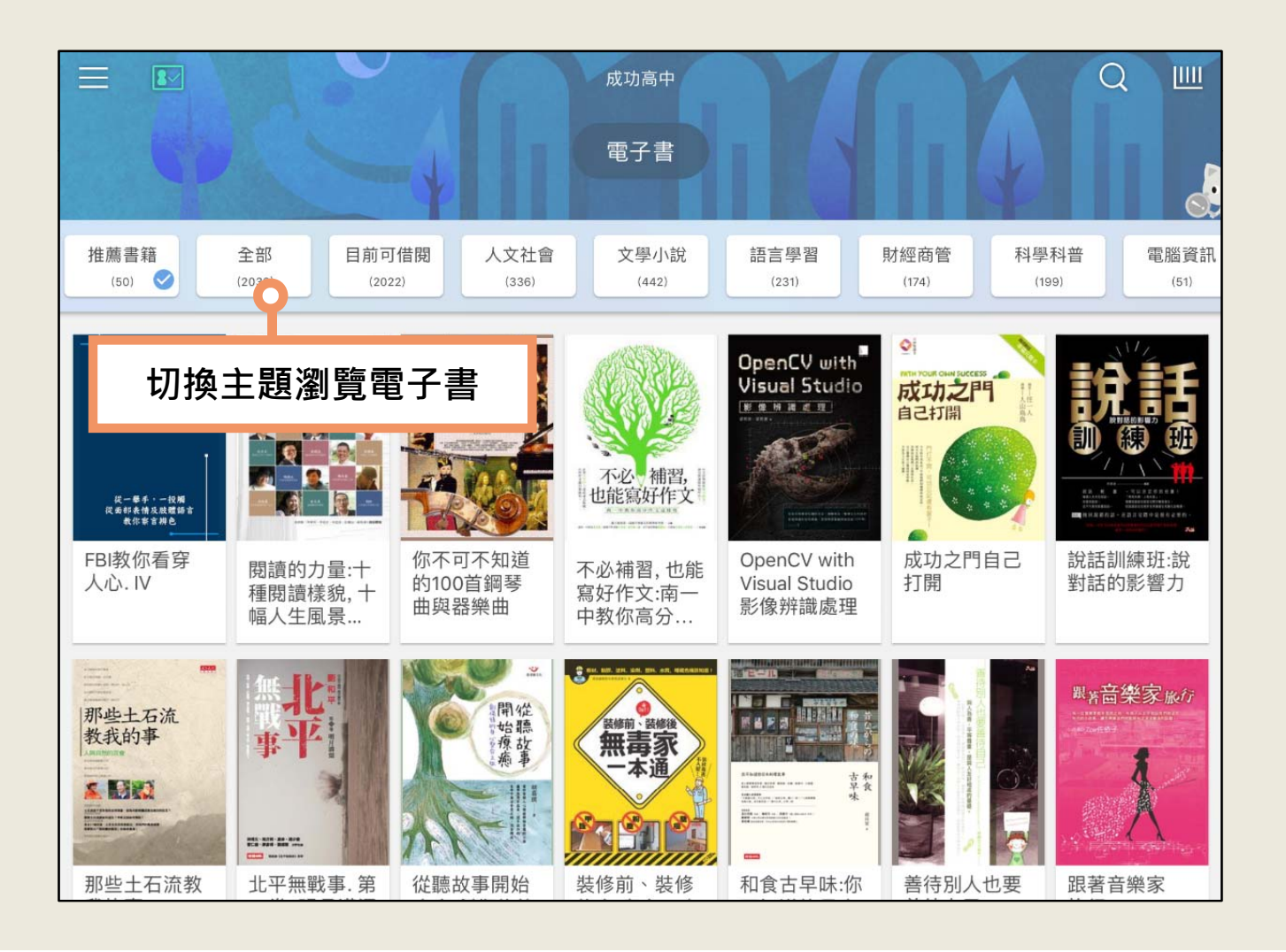

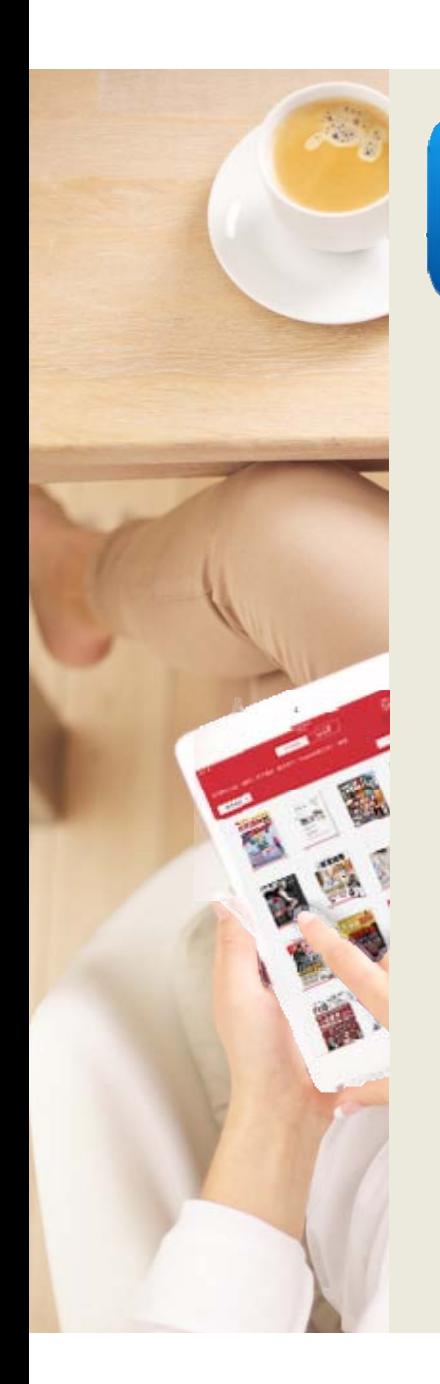

**搜尋電子書**

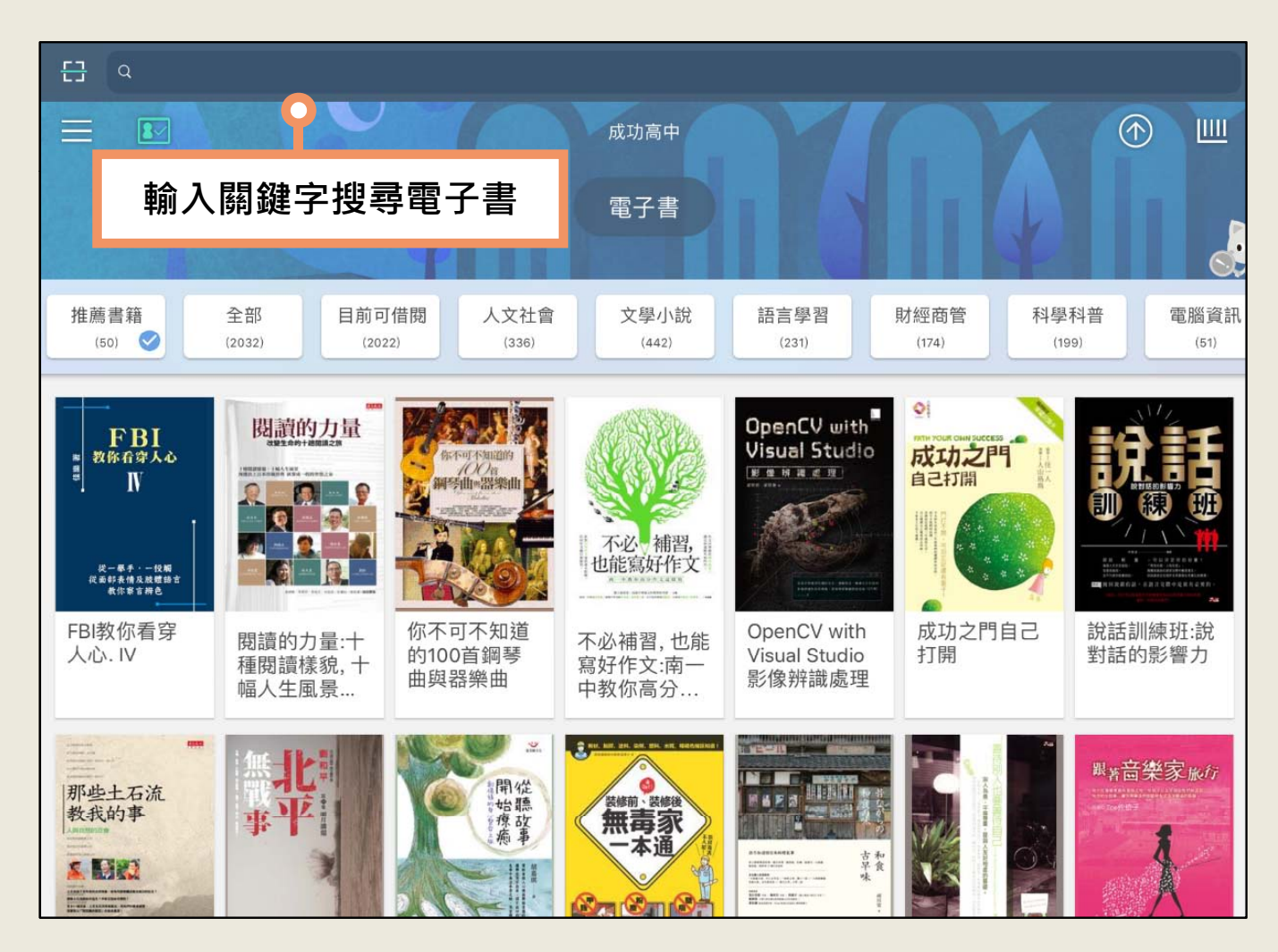

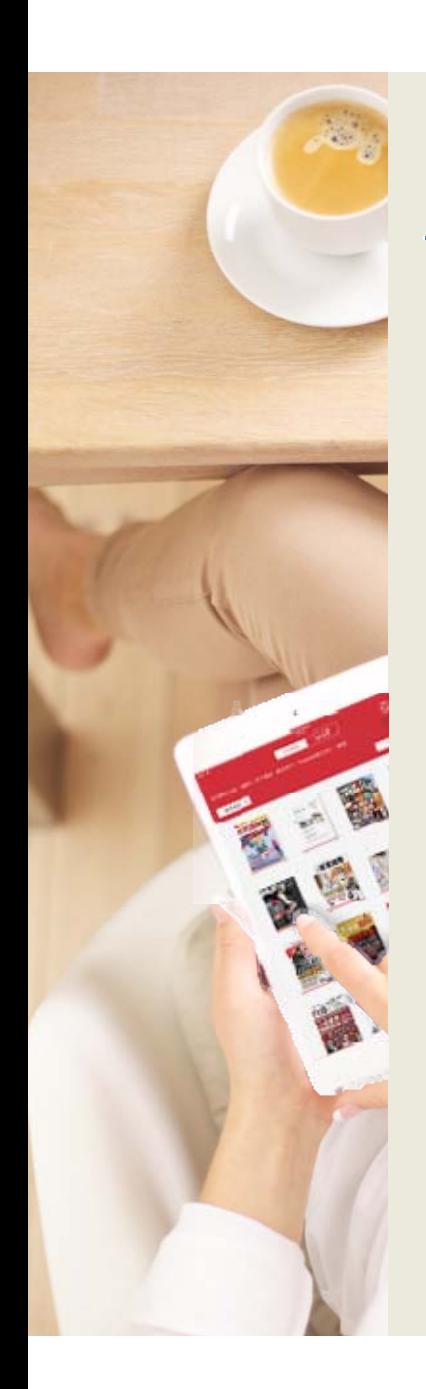

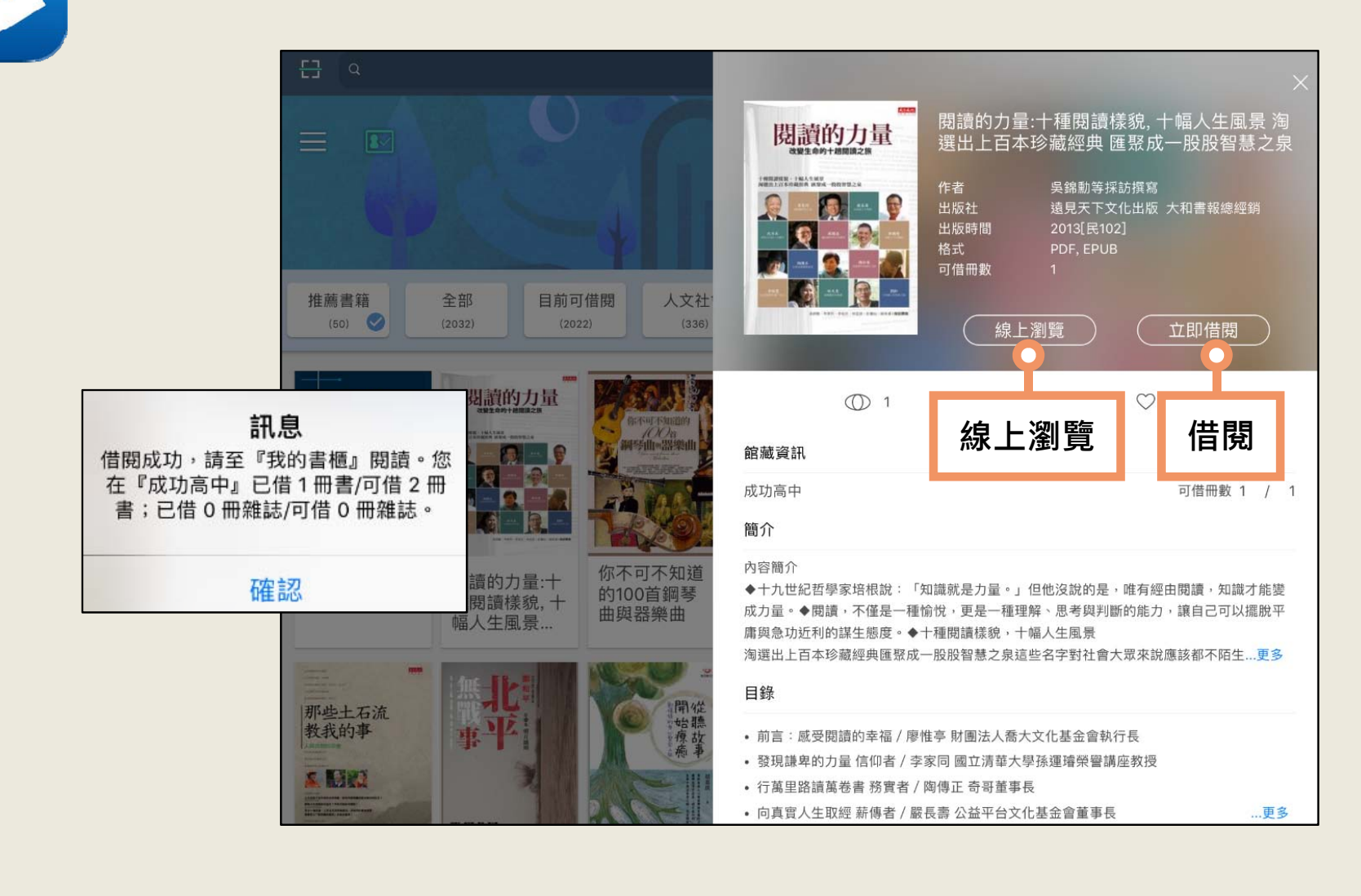

**借閱電子書**

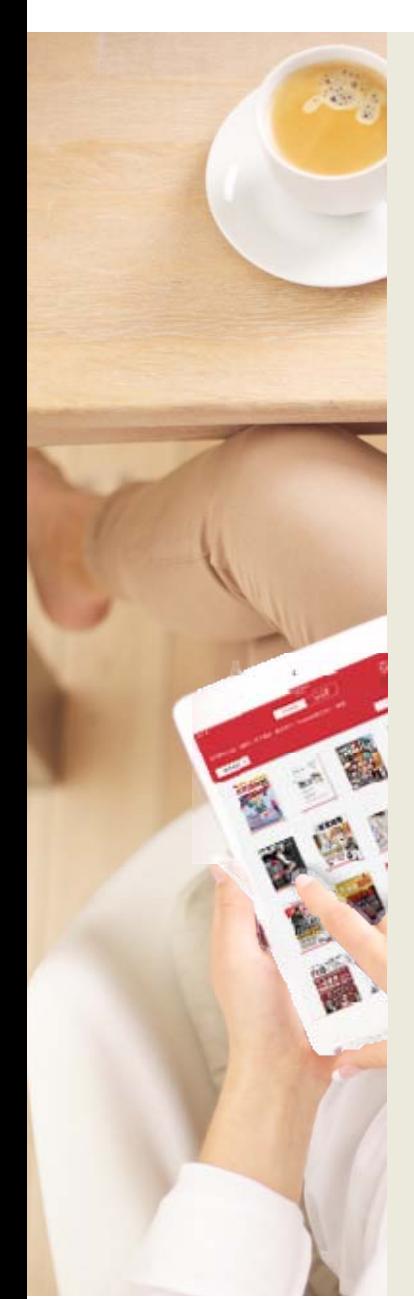

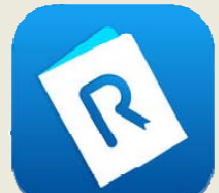

#### **收藏電子書**

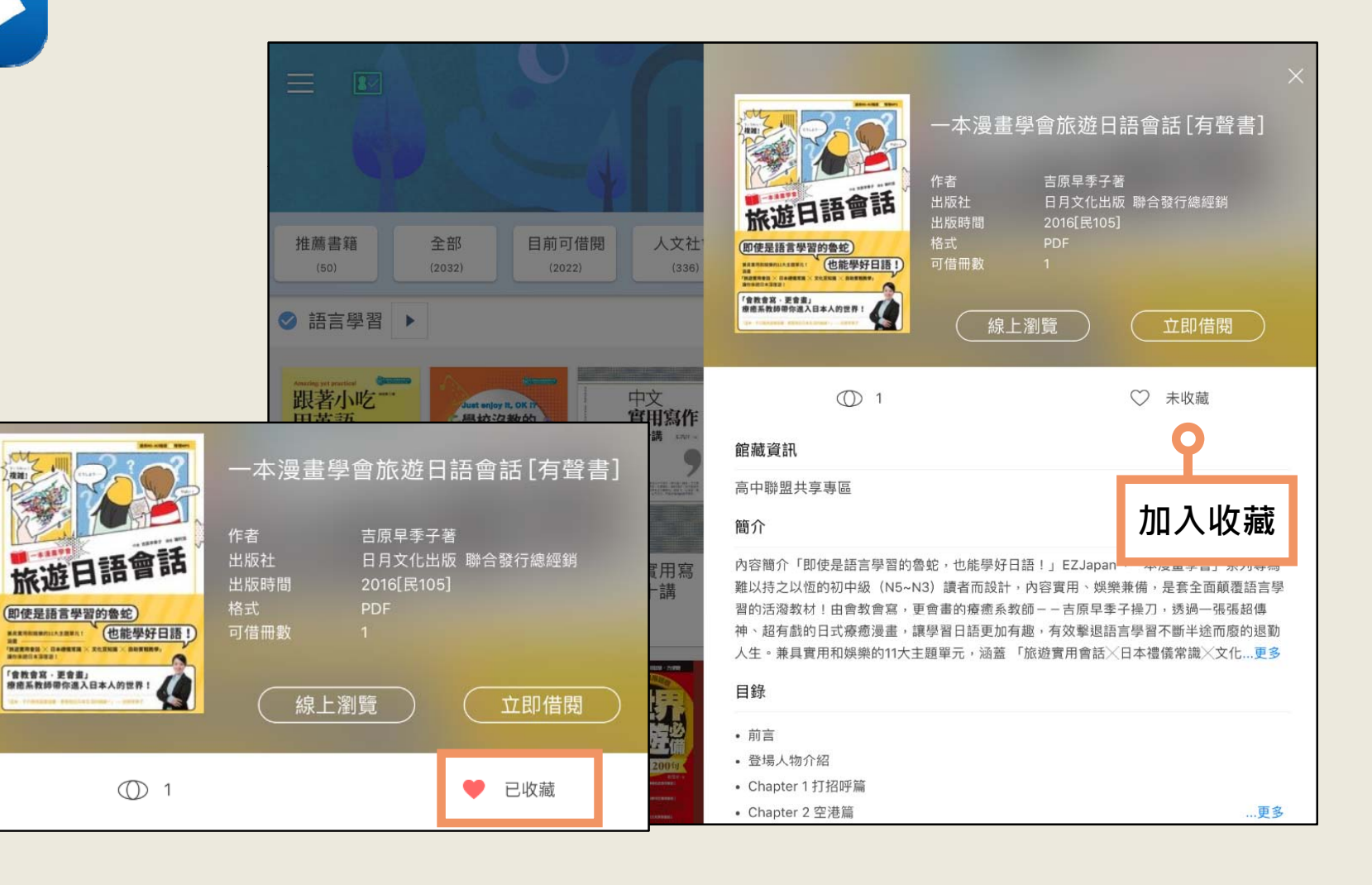

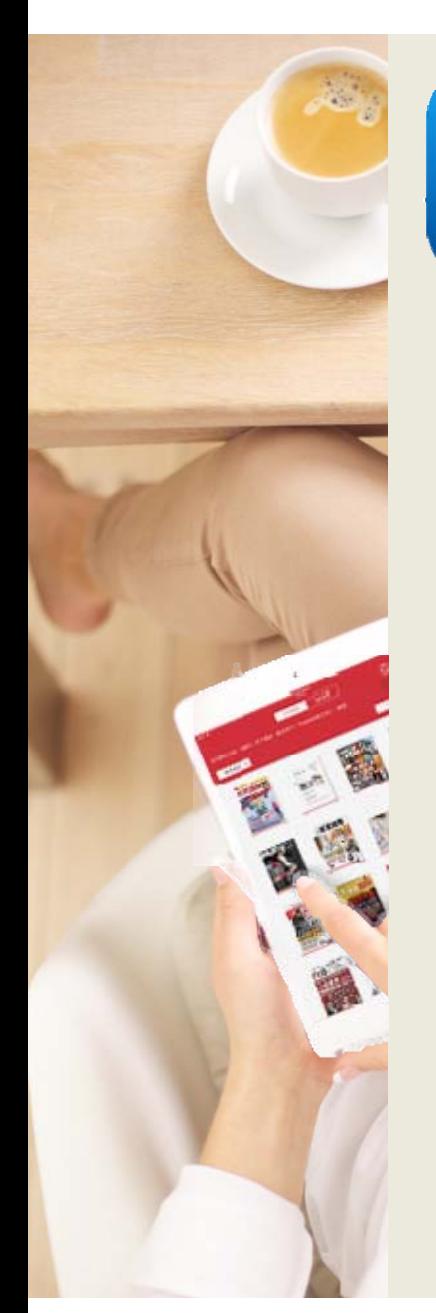

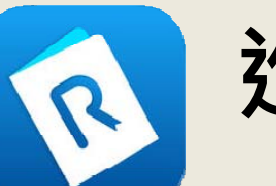

#### **進入我的書櫃**

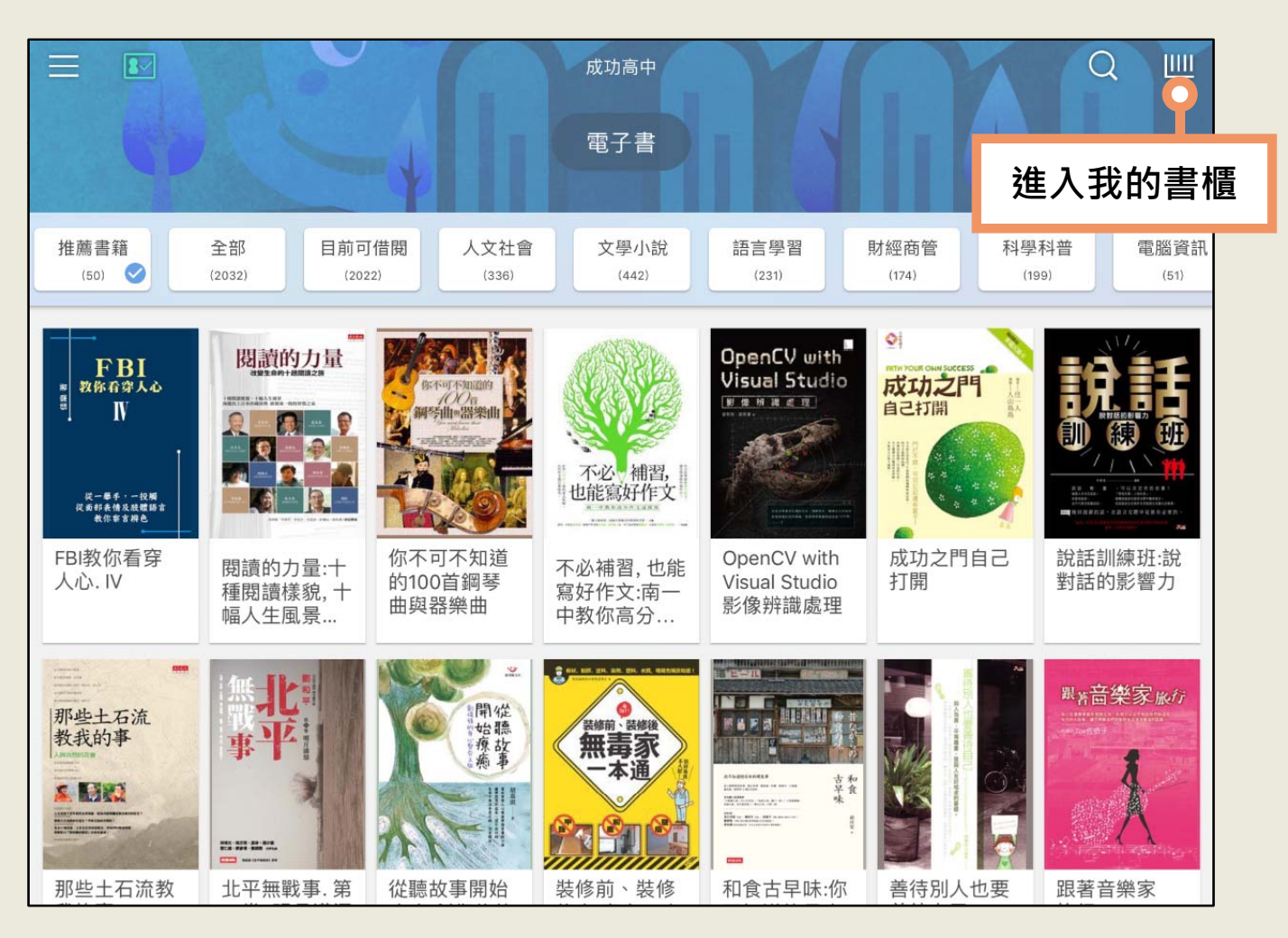

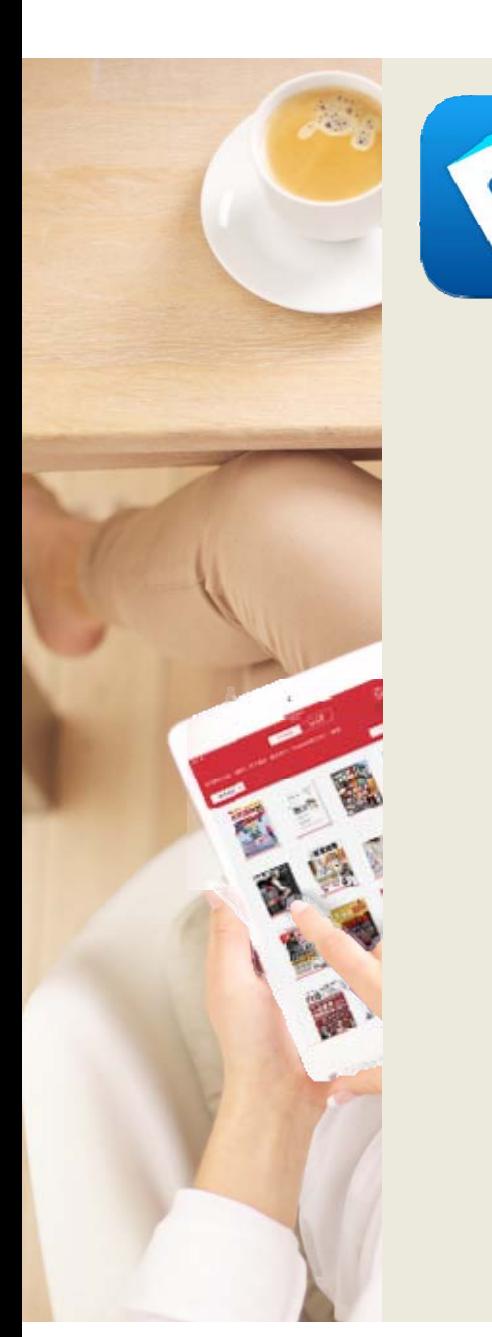

#### **管理借閱的電子書**

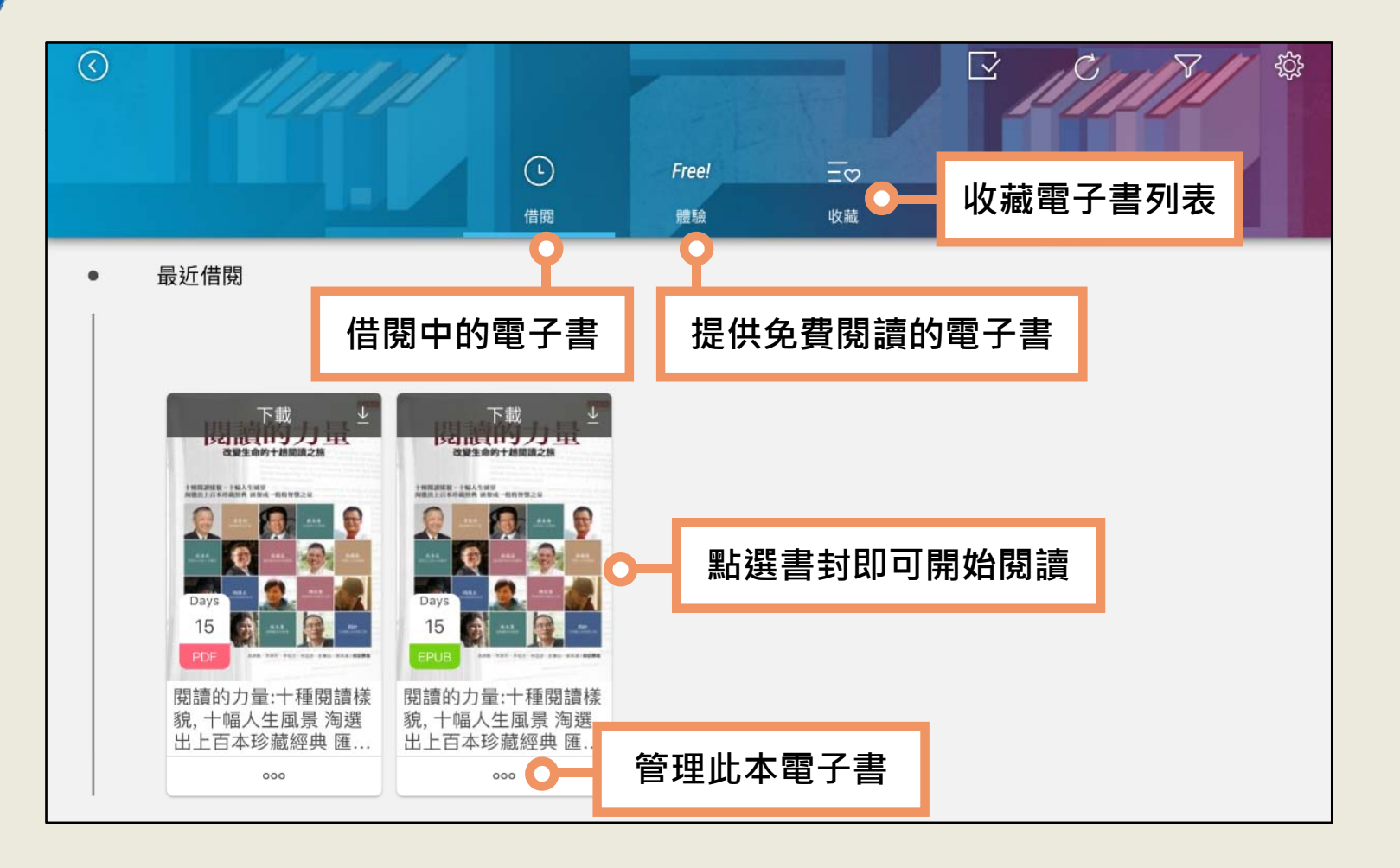

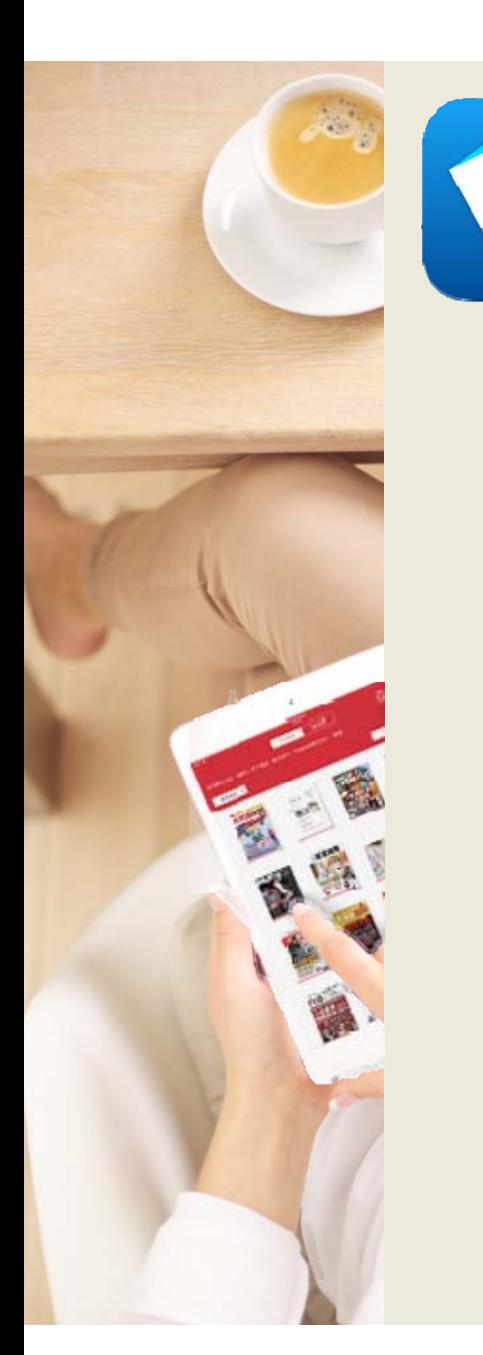

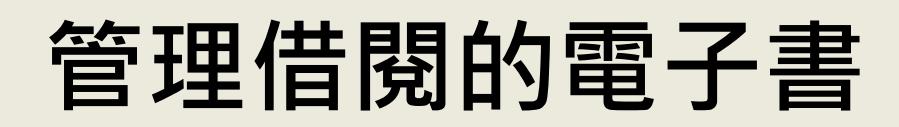

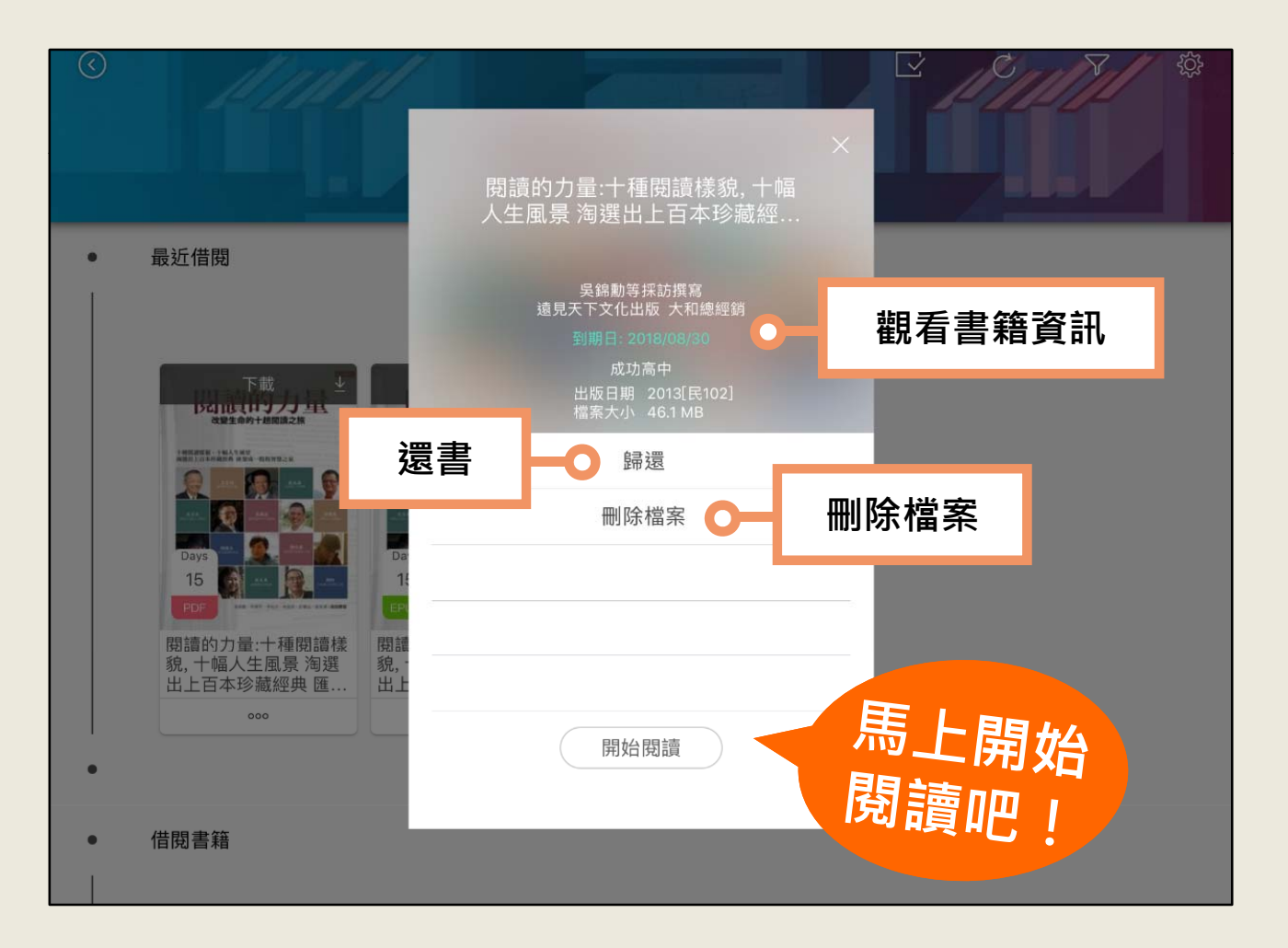

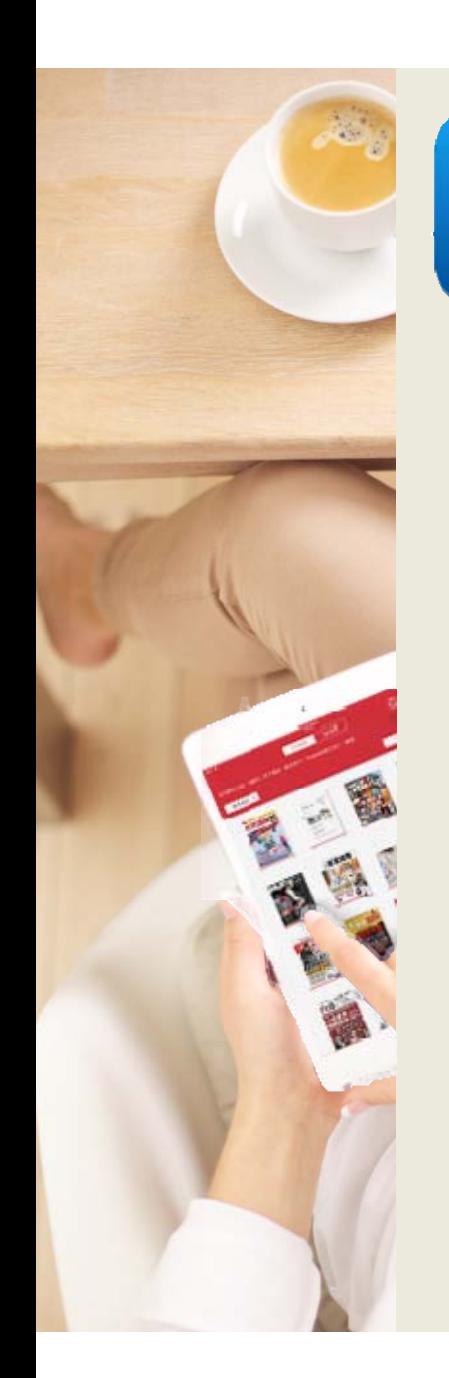

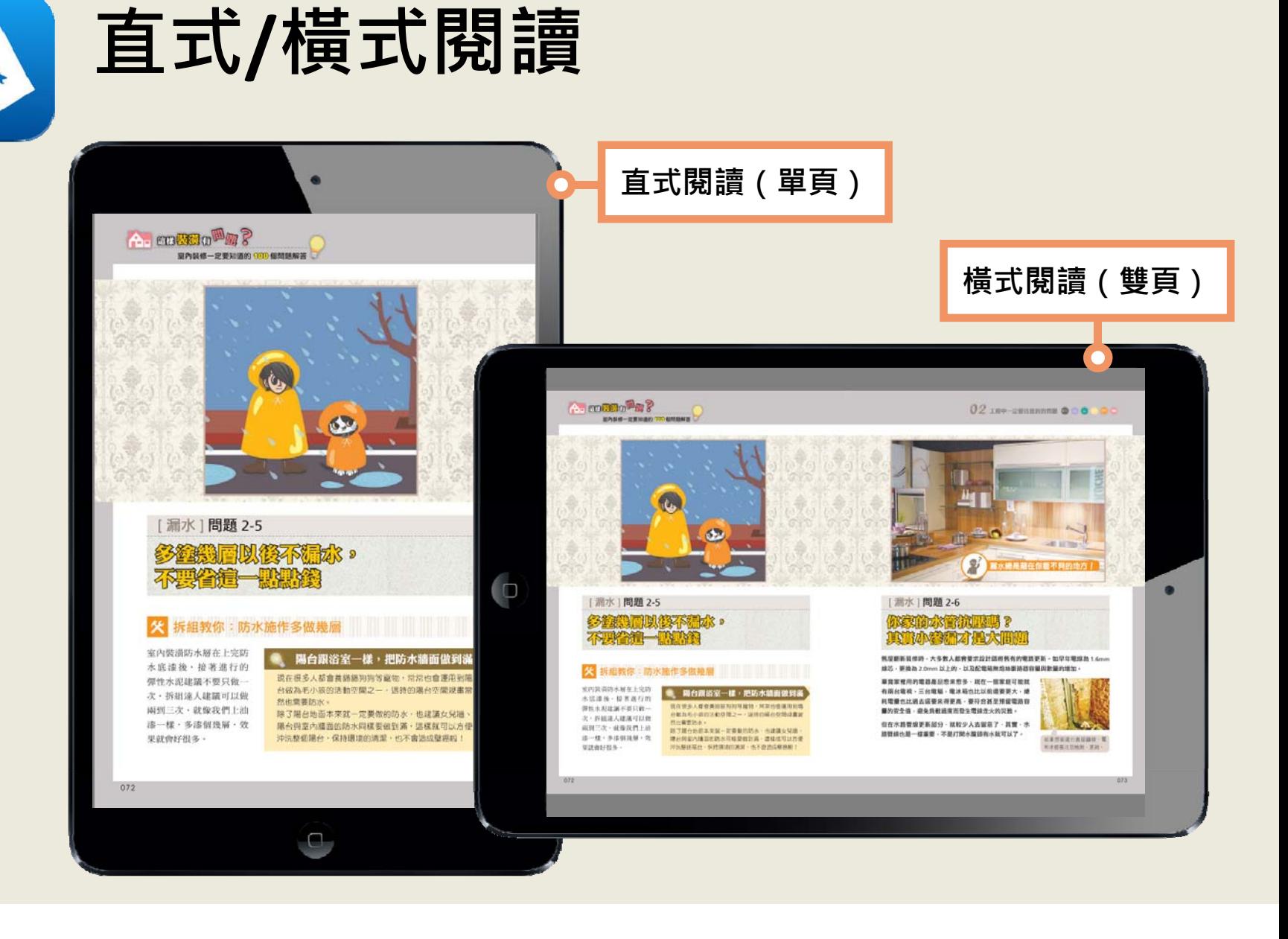

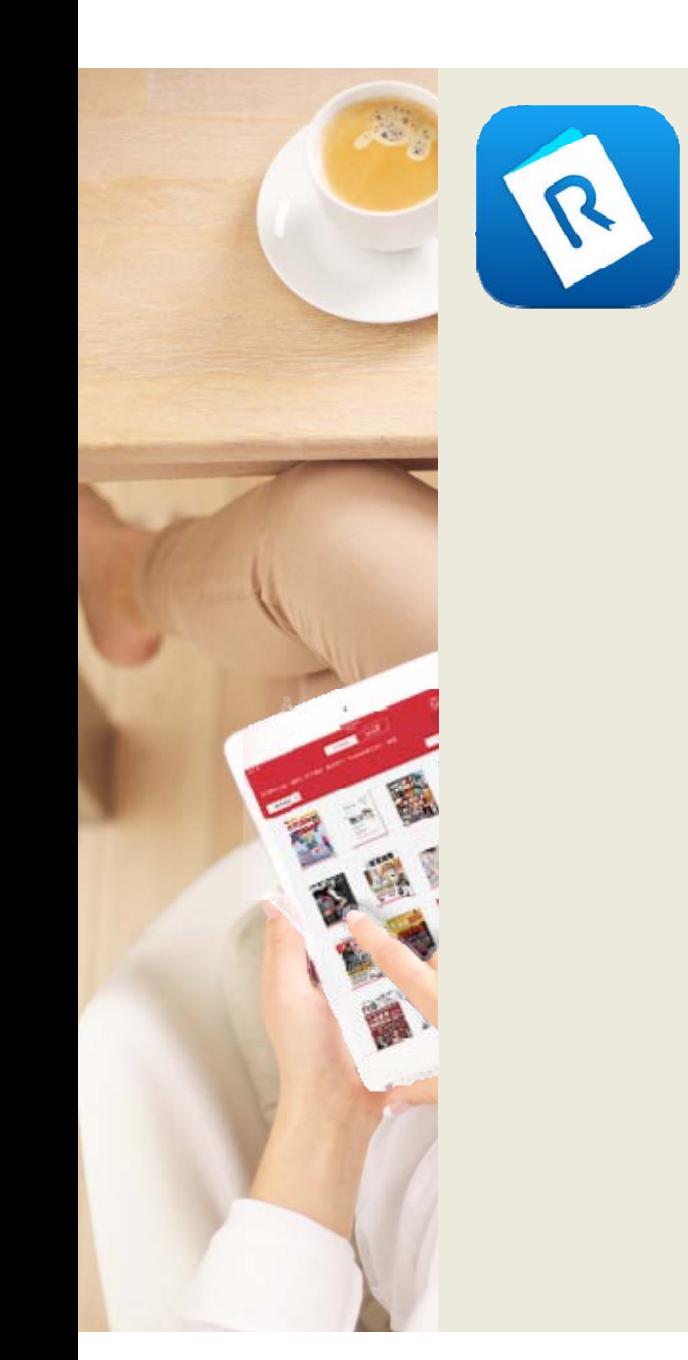

### **直向/橫向閱讀**

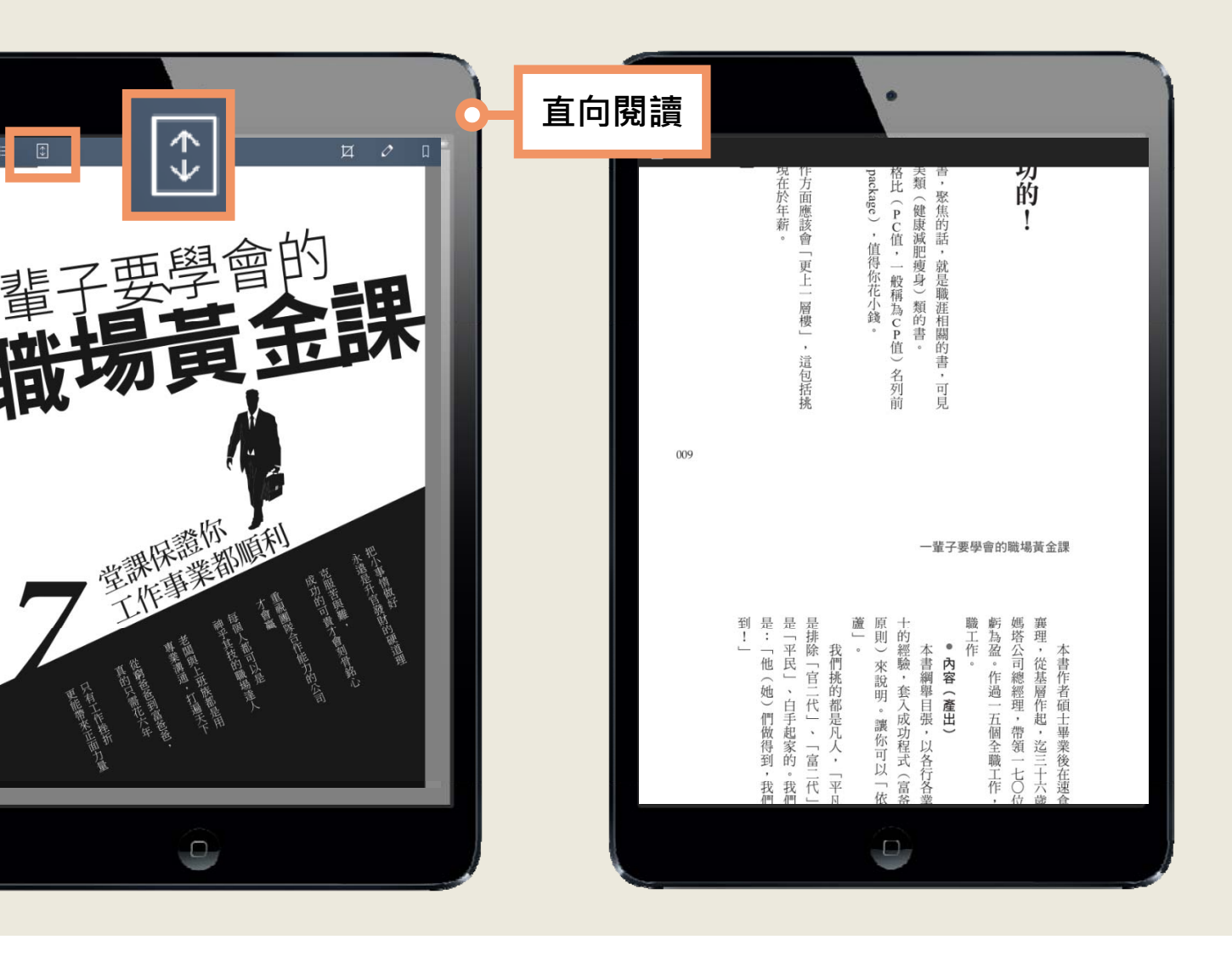

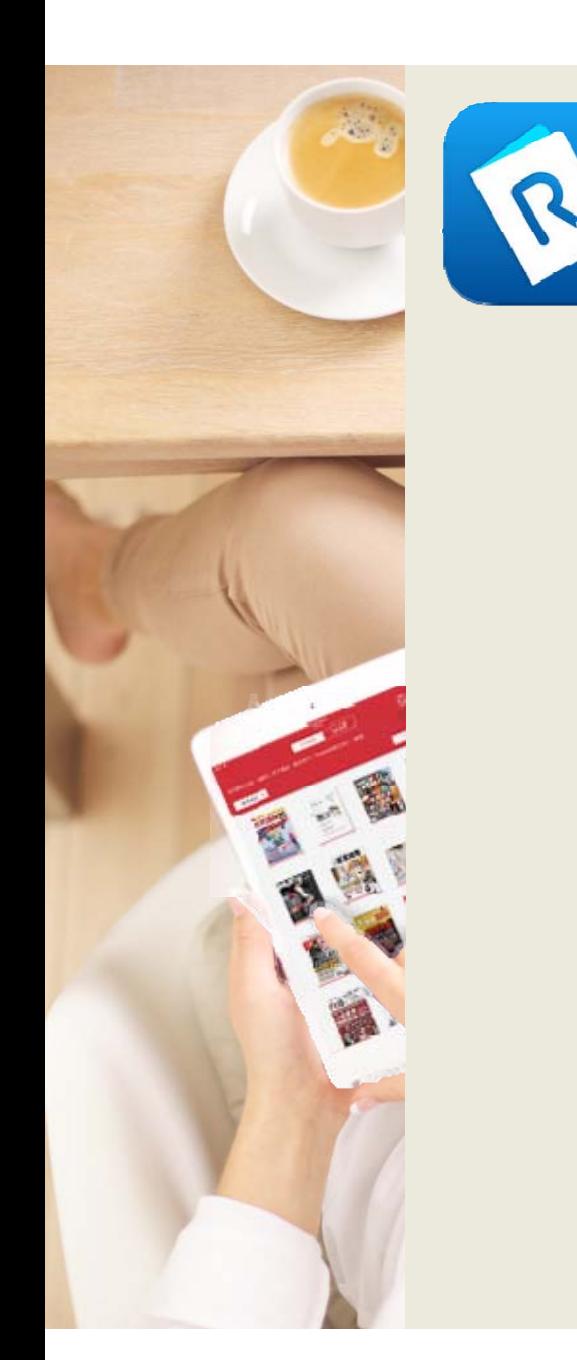

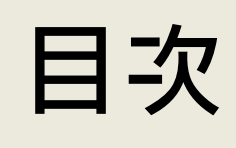

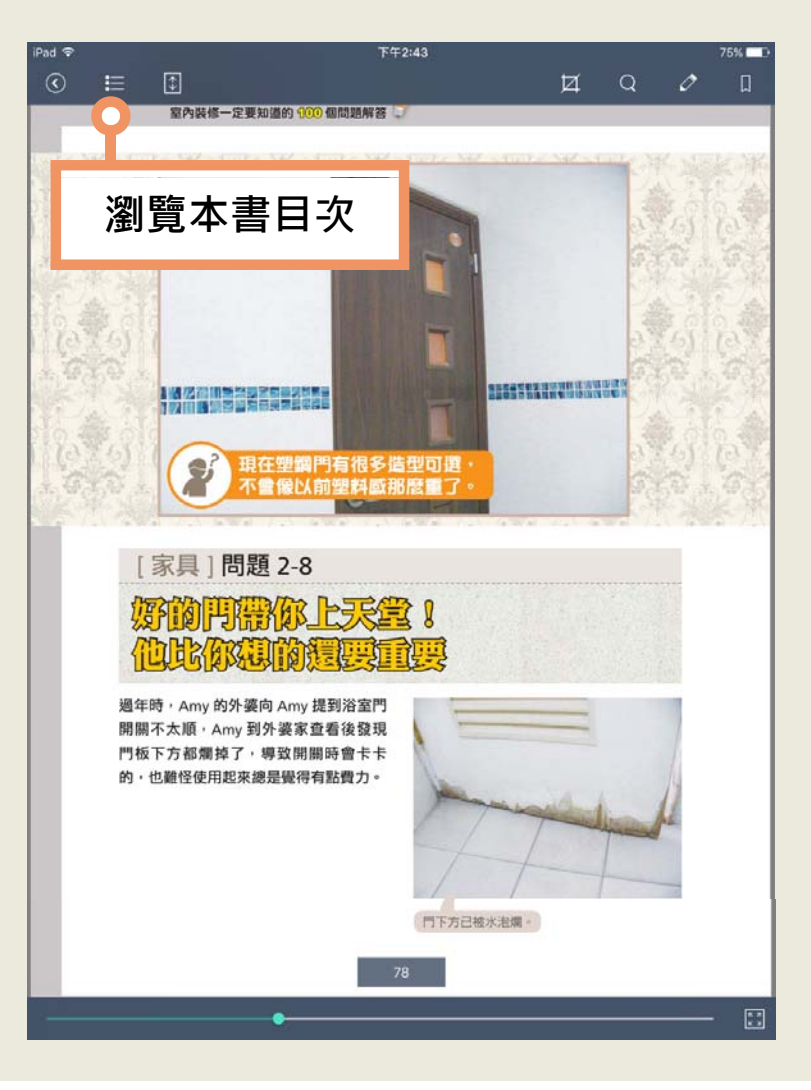

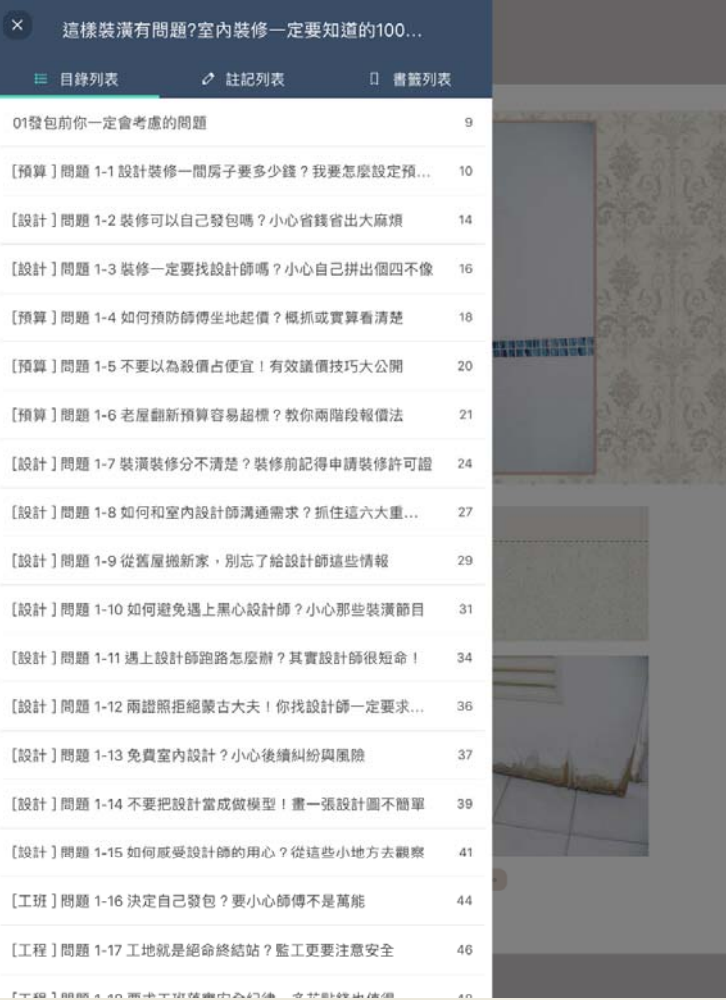

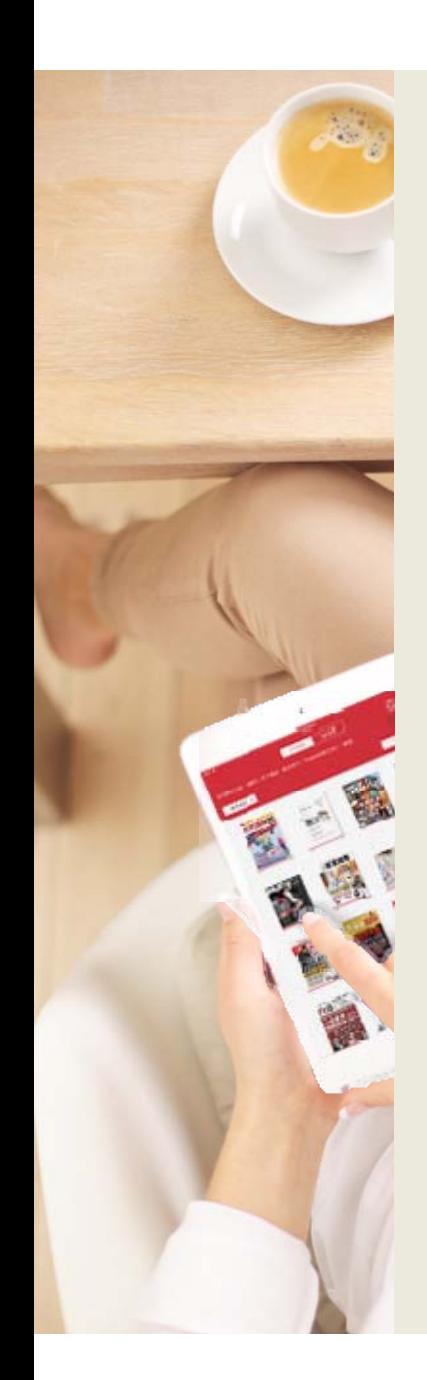

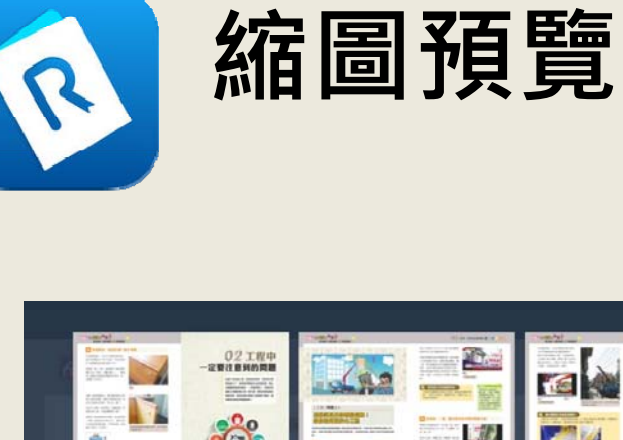

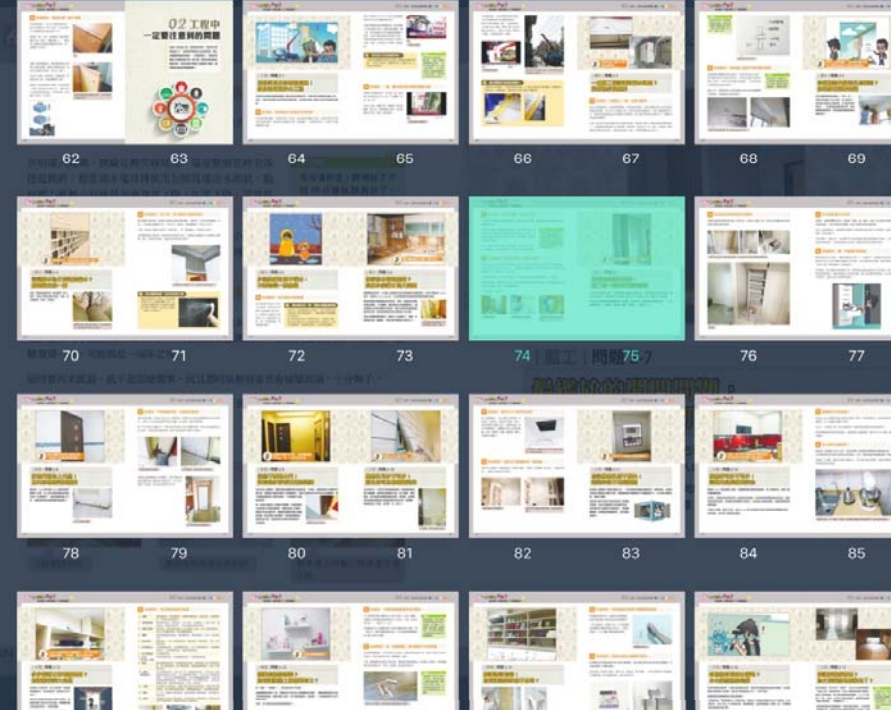

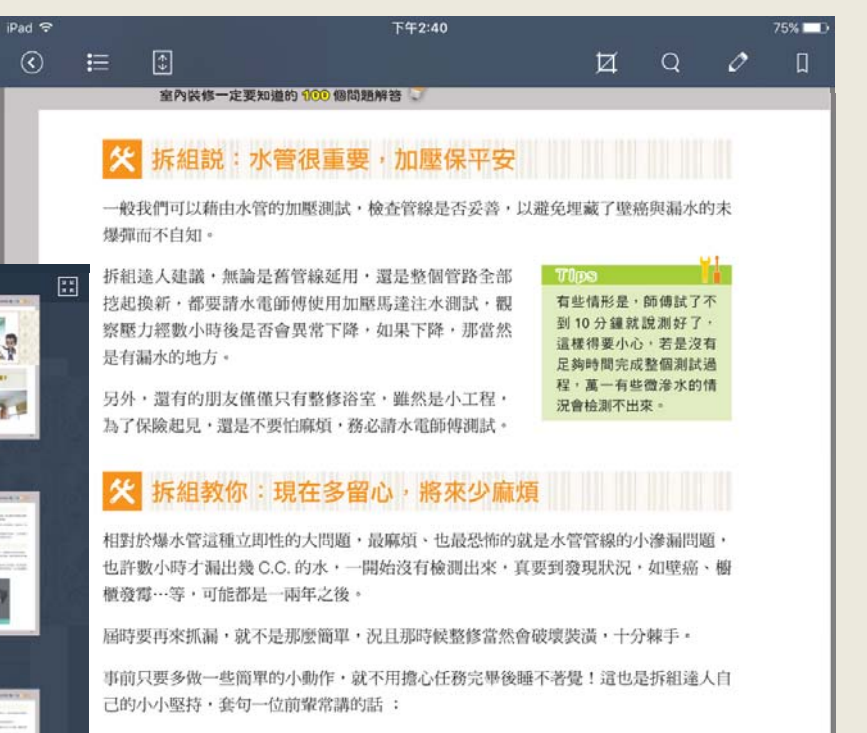

「不這麼做,我睡不好!」

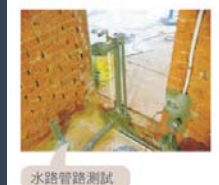

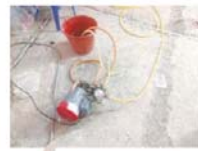

使用加壓馬達注水測試

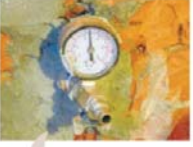

眼察壓力經數小時後是否會 下降。

縮圖預覽

**OE** 

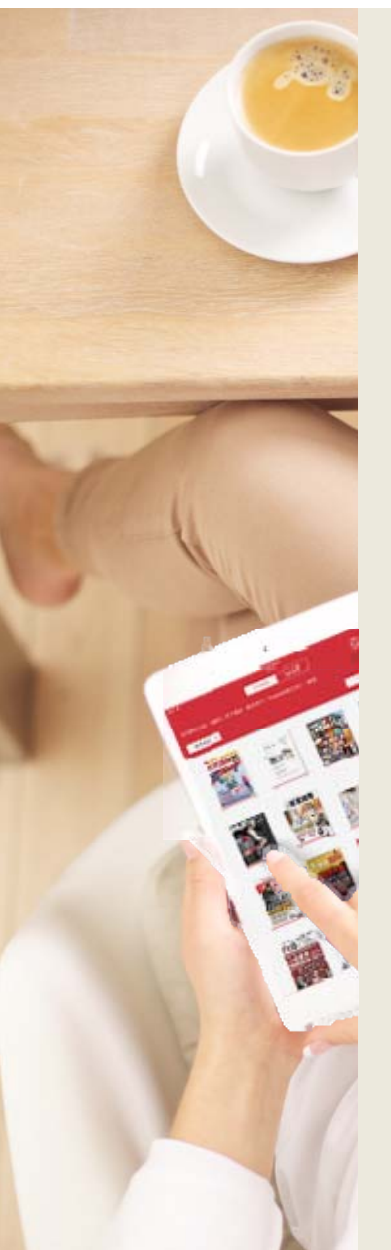

#### 螢光筆畫線

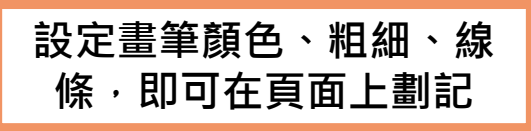

 $6.220$ 

く结構外體

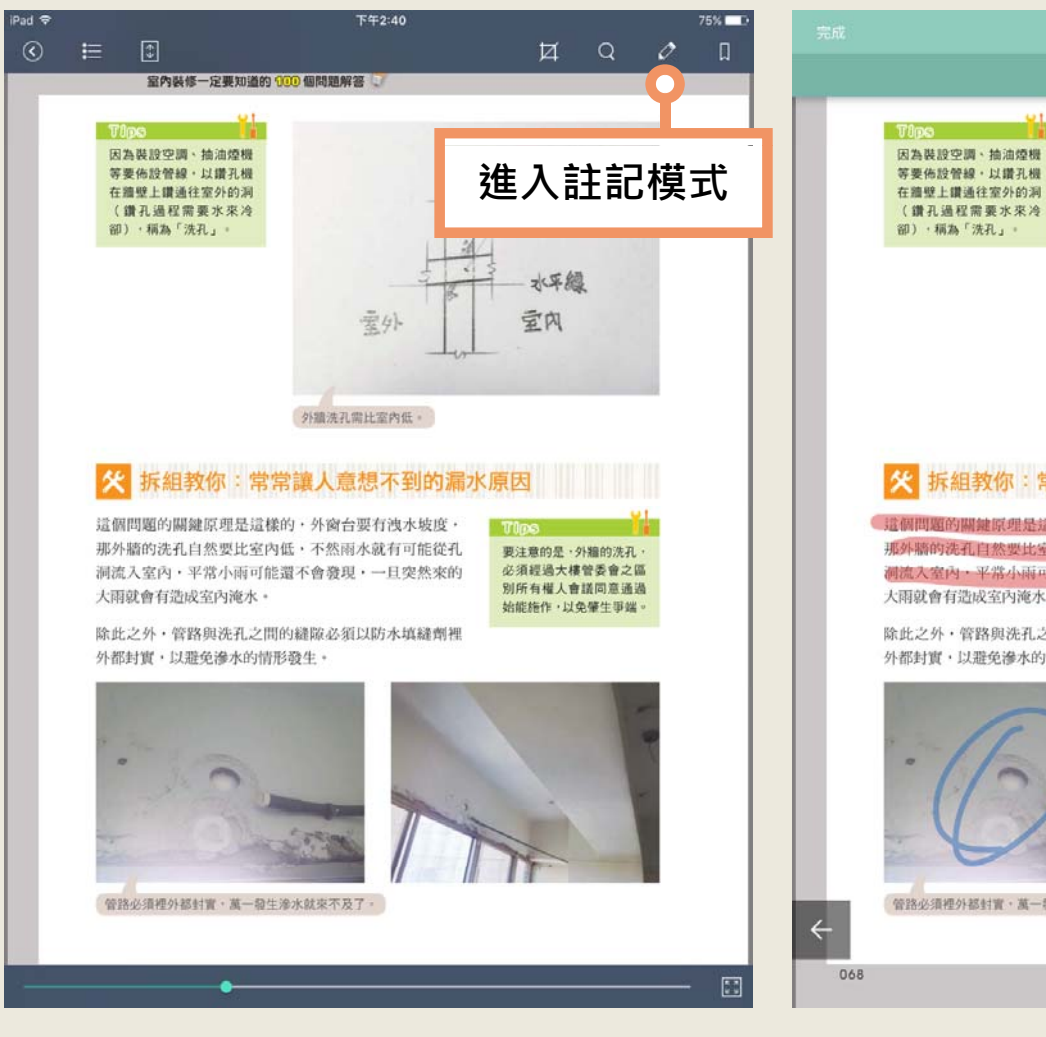

在腹壁上鑽通往室外的洞 (鑽孔過程需要水來冷 空調等的 水平線 室内 要外 外繼洗孔需比至内低。 火 拆組教你:常常讓人意想不到的漏水原因 這個問題的關鍵原理是這樣的,外窗台要有洩水坡度, 那外牆的洗孔自然要比室內低,不然雨水就有可能從孔 要注意的是·外籍的洗孔· 洞流入室内·平常小雨可能還不會發現·一旦突然來的 必須經過大樓管委會之區 別所有權人會議同意通過 大雨就會有造成室內淹水。 始能施作·以免肇生事端。 除此之外,管路與洗孔之間的縫隙必須以防水填縫劑裡 外都封實,以避免滲水的情形發生。

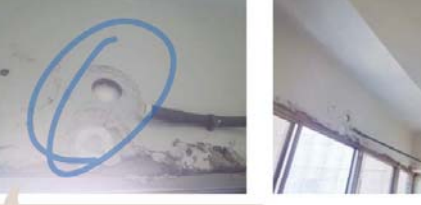

管路必須裡外都封實,萬一發生滲水就來不及了。

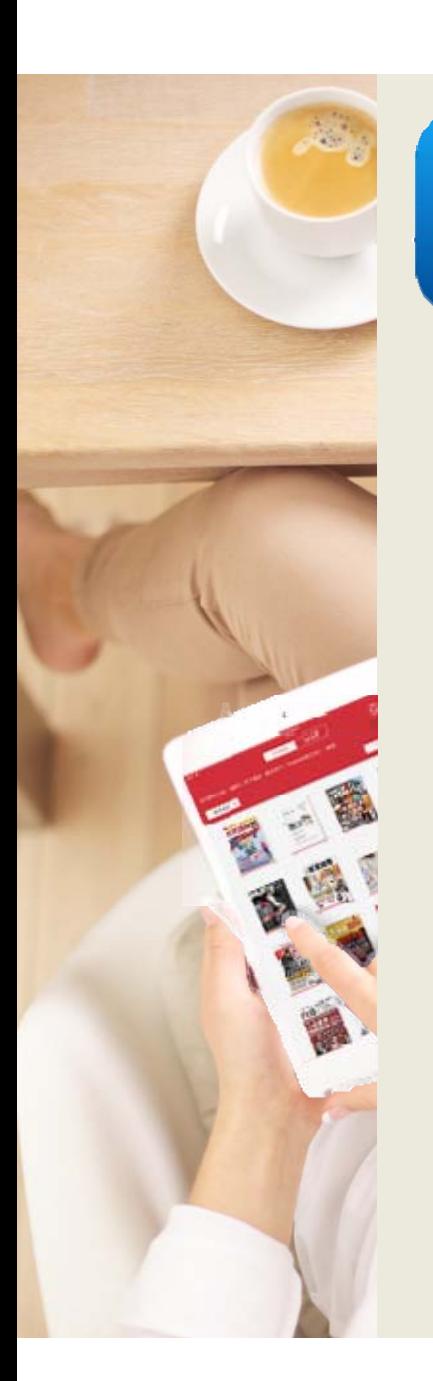

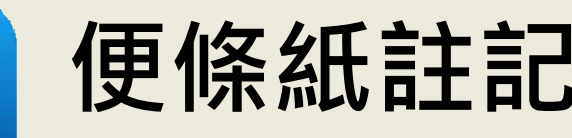

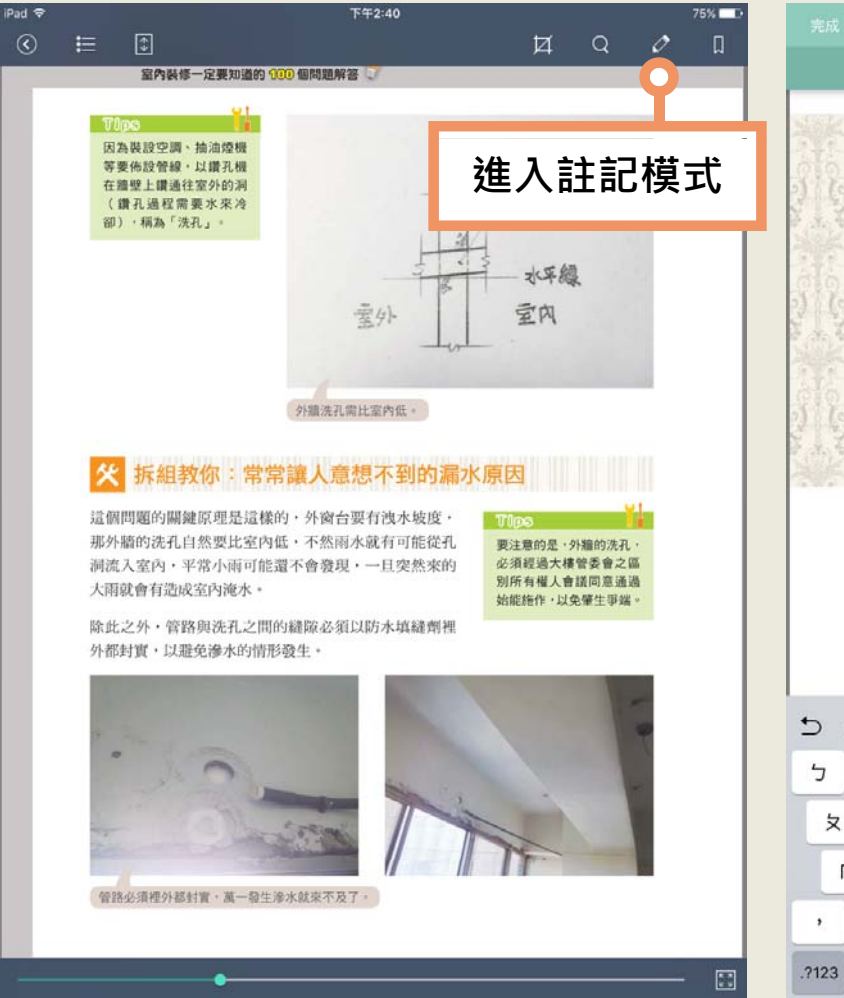

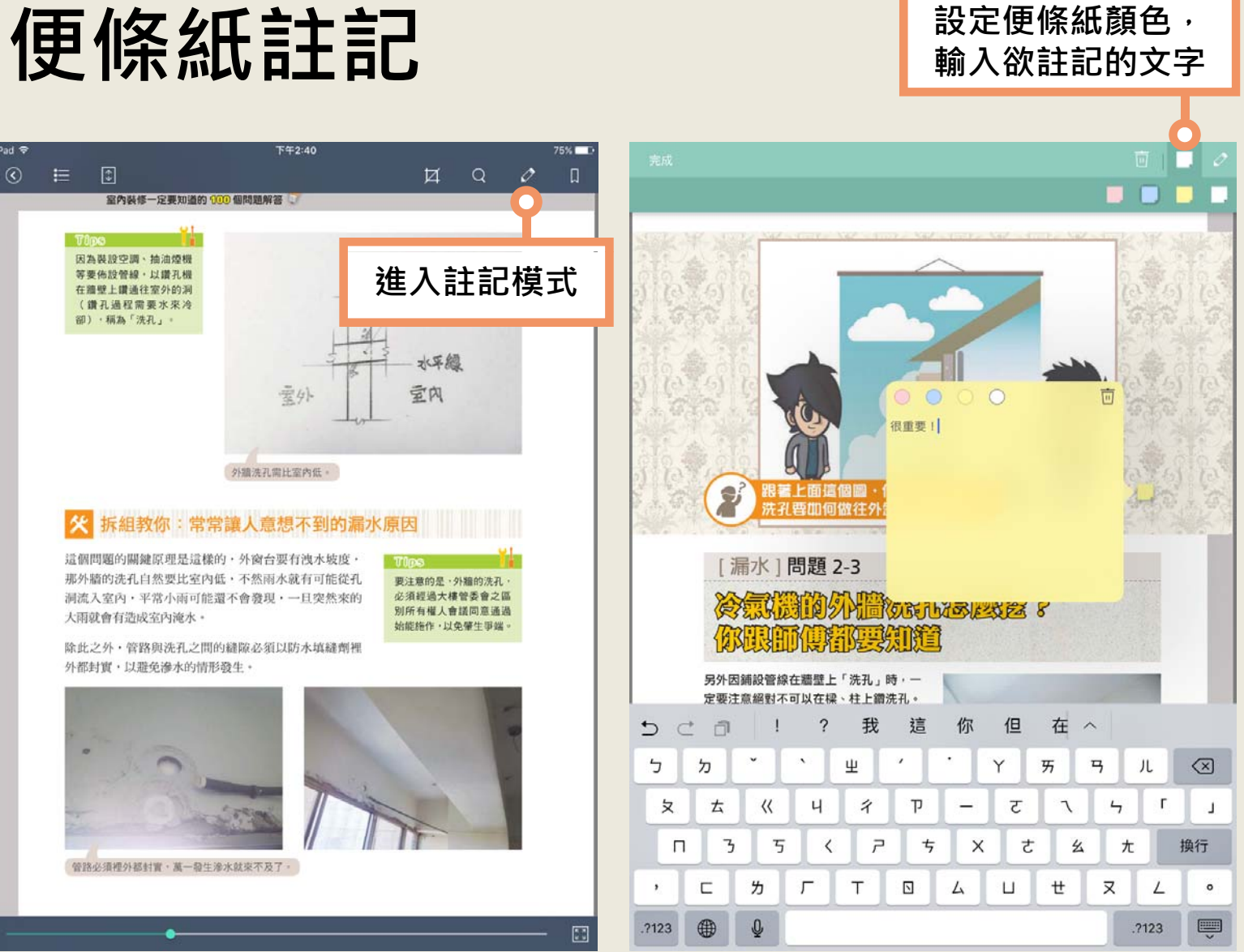

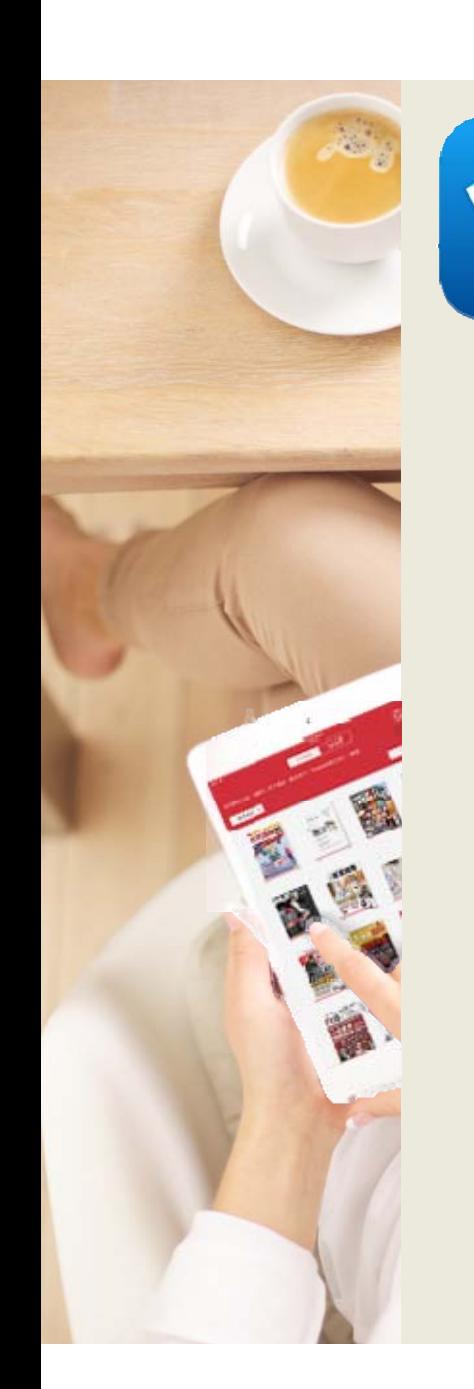

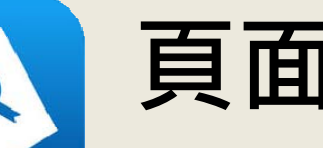

## **頁面分享**

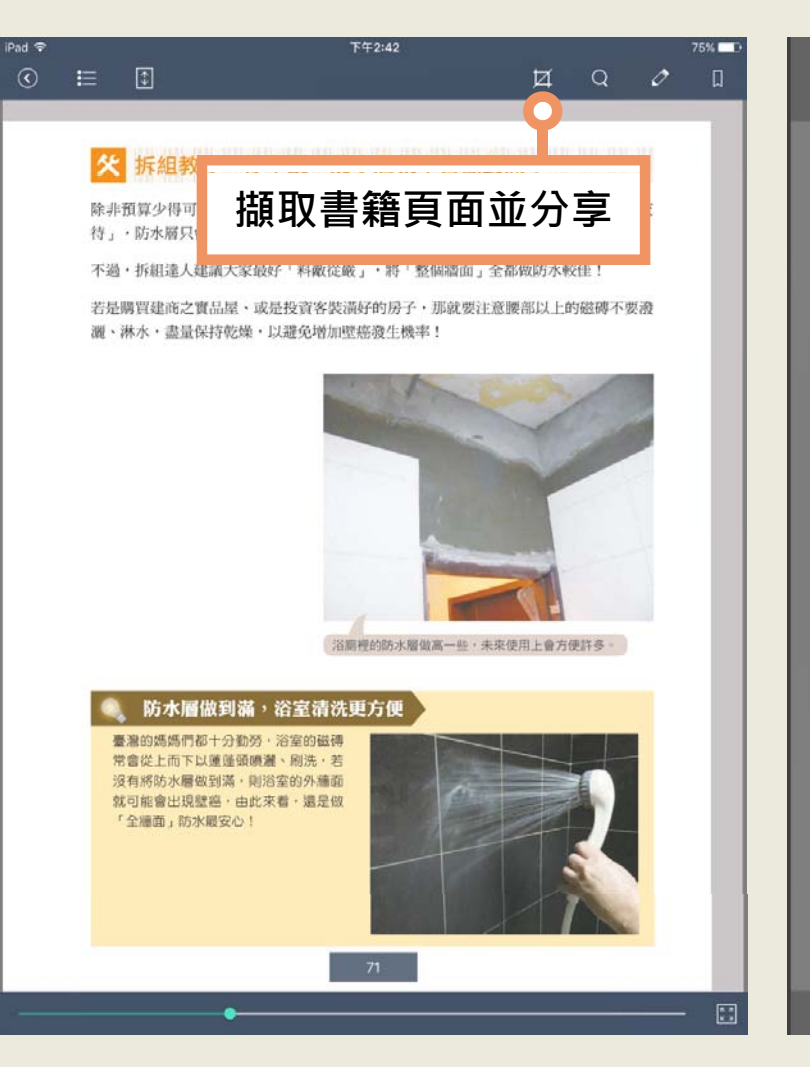

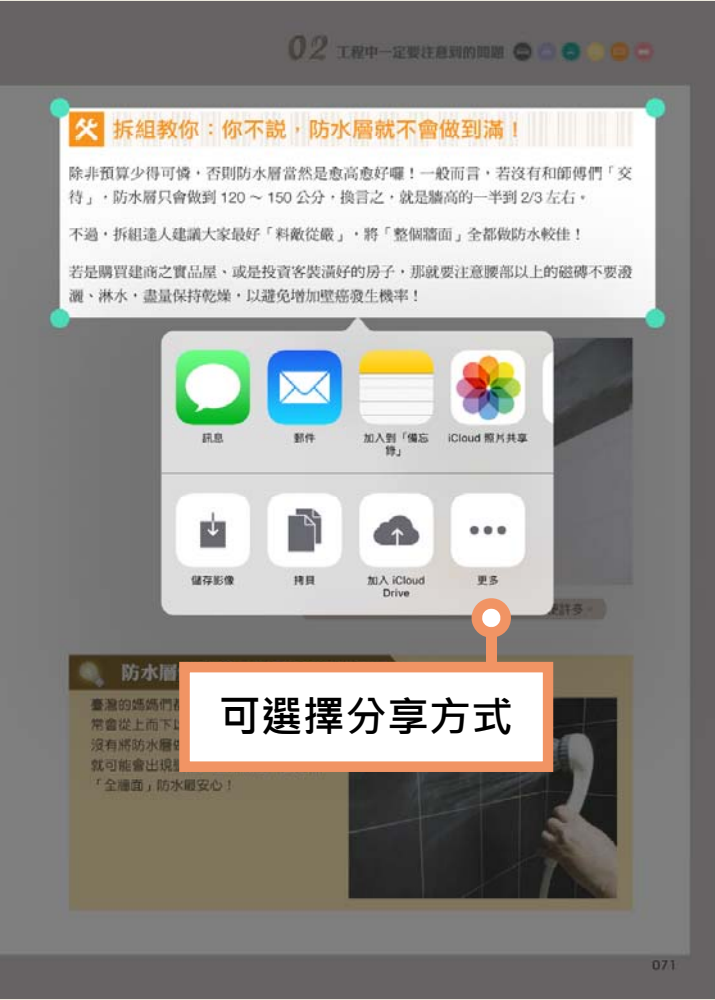

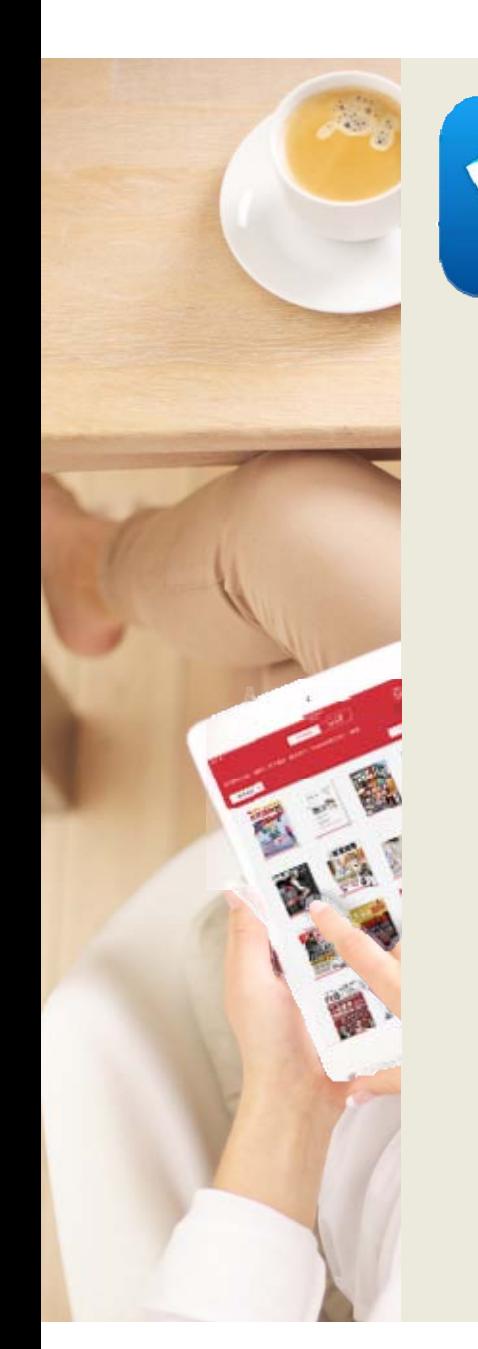

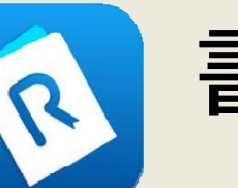

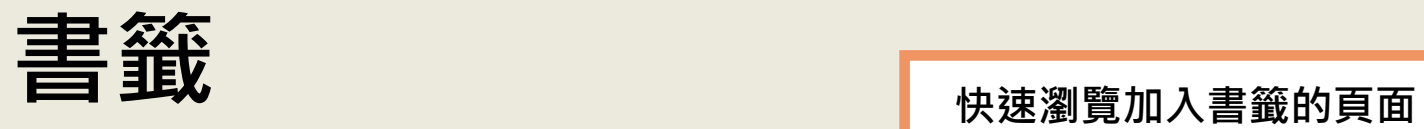

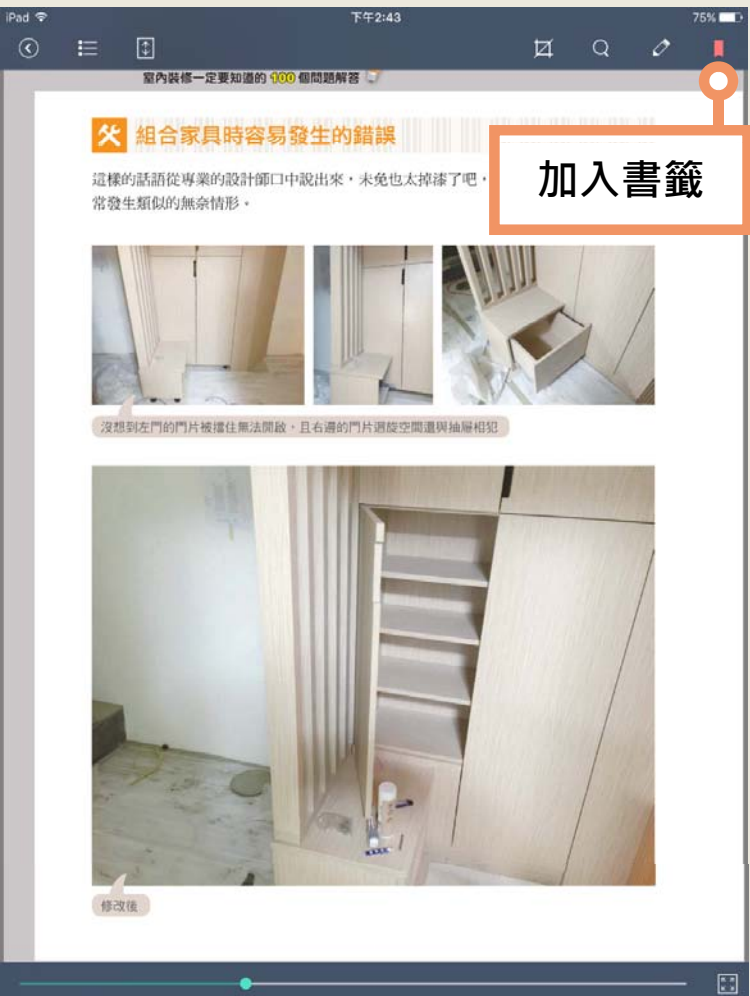

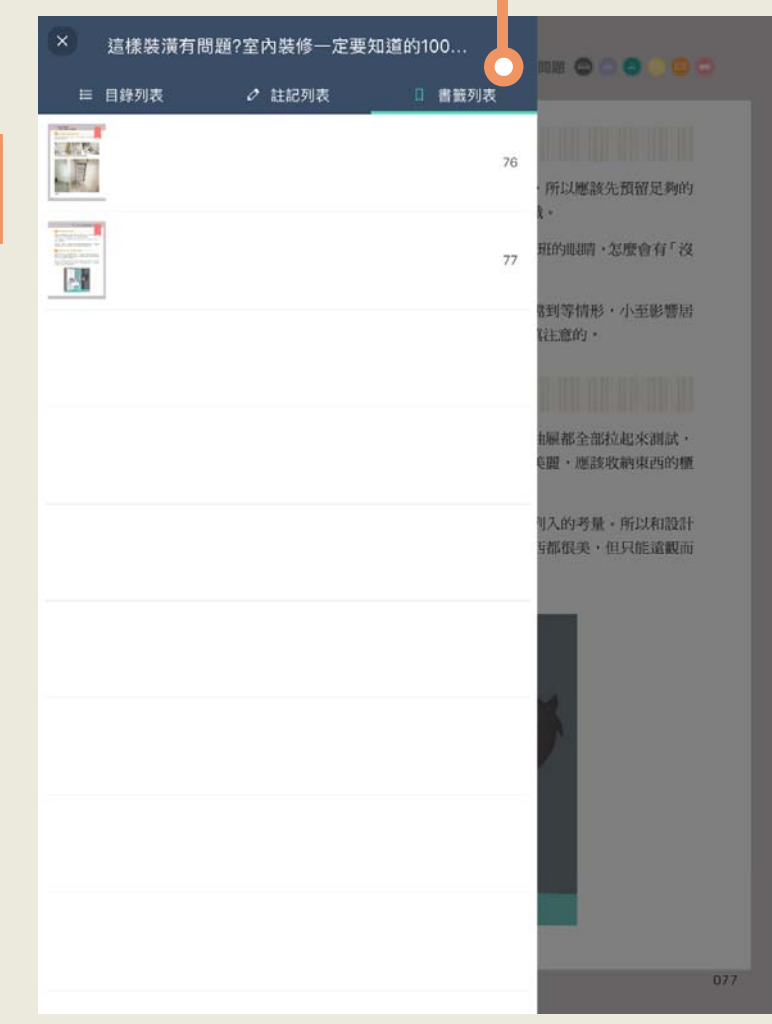

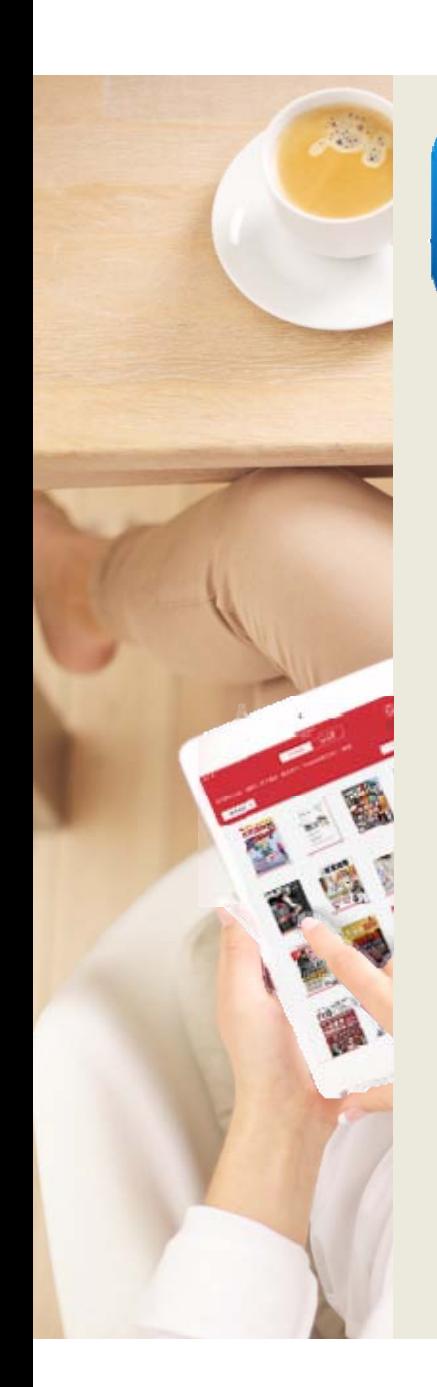

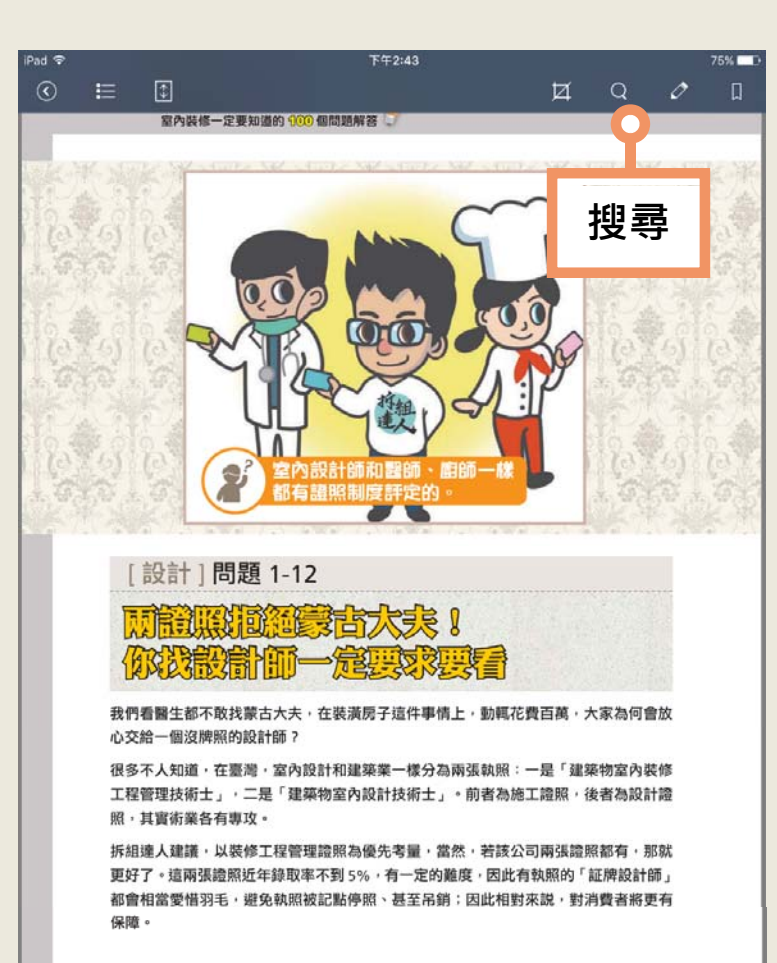

 $\begin{bmatrix} 1 & 0 \\ 0 & 1 \end{bmatrix}$ 

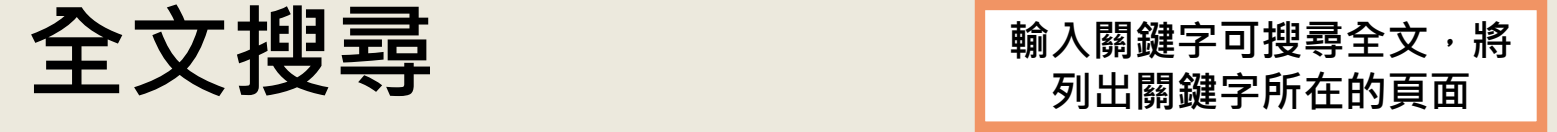

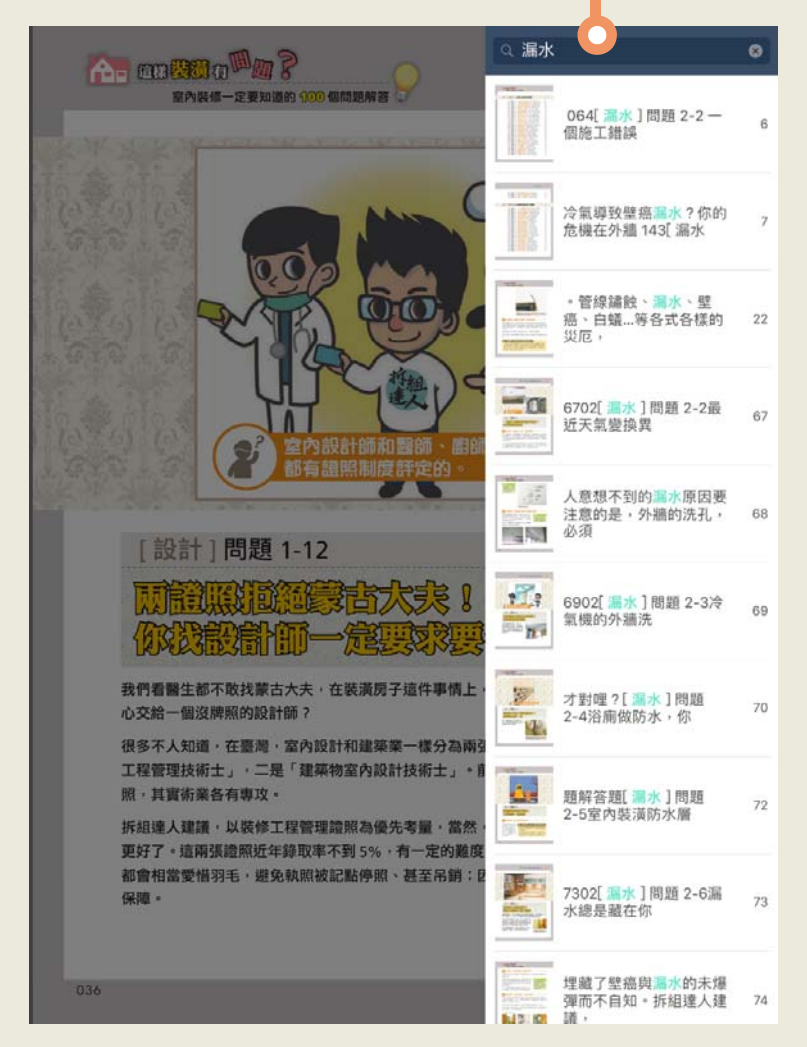

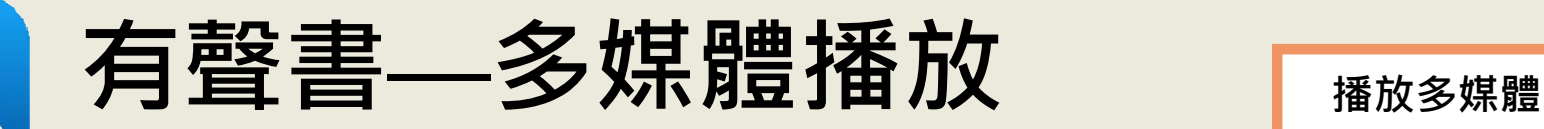

下午2:35 Pad<sup></sup> 63%  $\odot$  $\equiv$   $\Box$  $\Box$   $\Box$   $\partial$  $\Box$ おいしいものをたくさん食べたいな!  $\infty$  $a, a$ 好想品尝各式各様的美食! 99 **開啟本書多媒體列表**6-1 お寿可の日来で兄しのよフ: | 1001 認識壽司的用語 テーブル席 回転寿司 カウンター席 迴轉壽司 吧檯座位 桌位  $7 - 47$ 醤油 湯飲み 小皿 醬油 茶碗 小碟子 レジ ネタ お会計・おあいそ 結帳、習習 結解槽槽 素司料 (配料) がり サビ抜き シャリ 醋飯 生薑 無芥末的壽司 **被**勸 お茶・あがり 荃 壽司師傅 お会計・おあいそ、お願いします。 何名様でしょうか? 我要結帳 (冒單) 請問幾位? こちらの列にお並びください。 請在這裡排隊 (握書司單位) 1貫 2貫 3貫 **谷賞** 5 貫<br>5 個 6貫 10貫 7 貫  $8$ 偶 9貫  $^{0.5}_{1.00}$  1盤  $\overset{\scriptscriptstyle\rm{int}}{2}\overset{\scriptscriptstyle\rm{int}}{\underset{\scriptscriptstyle{\text{min}}}{\mathbb{m}}}$  $\begin{array}{c}\n36 \\
\hline\n36 \\
\hline\n38\n\end{array}$  $\begin{array}{l} \textbf{1} \wedge \textbf{2} \wedge \\ \textbf{4} \textbf{ 1} \\ \textbf{4} \textbf{ 1} \end{array}$  $\begin{array}{c}\n 5 \overline{\text{m}} \\
 5 \overline{\text{m}}\n \end{array}$  $\begin{array}{c} 8 \times 36 \\ 6 \ \underline{m} \\ 6 \ \underline{m} \end{array}$  $\overset{\scriptscriptstyle{5}{\alpha}}{7}\overset{\scriptscriptstyle{3}{\alpha}}{\underset{\scriptscriptstyle{5}{\beta}}{\mathfrak{m}}}$  $\begin{array}{c} 8 \\ 8 \\ 8 \\ \hline \end{array}$  $9$  皿<br>9 盤  $\frac{1}{10}$   $\frac{16}{m}$ <br>10 盤  $\square$ 

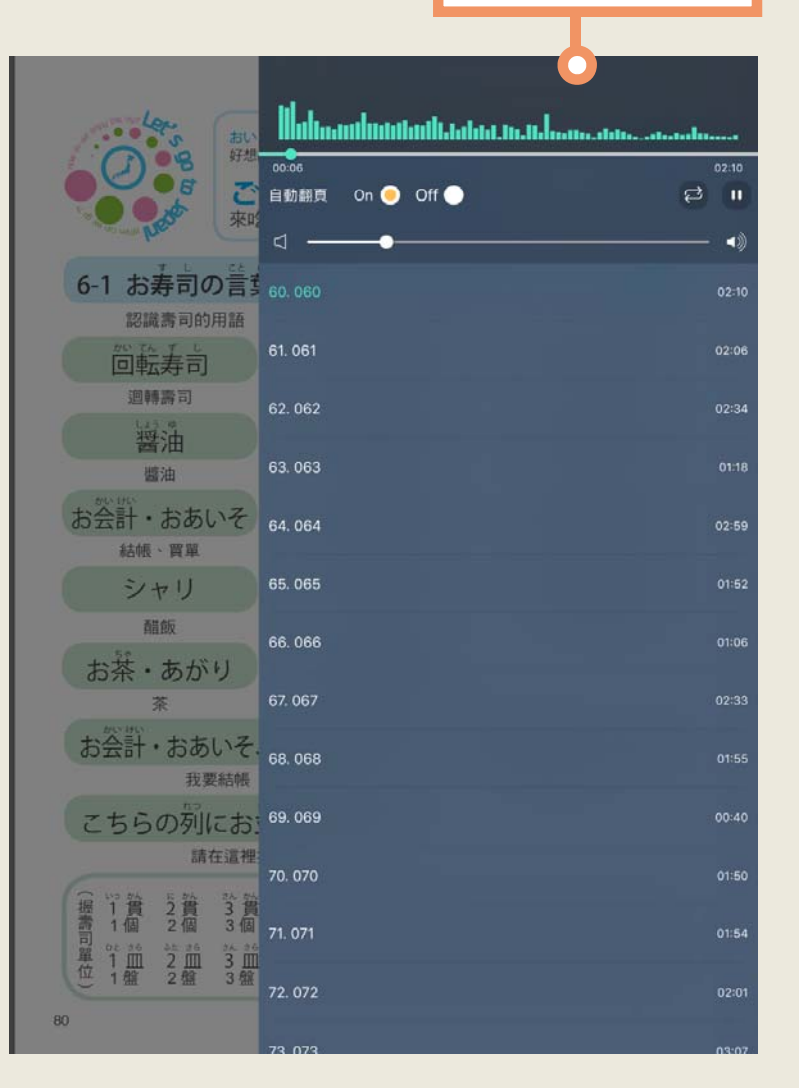

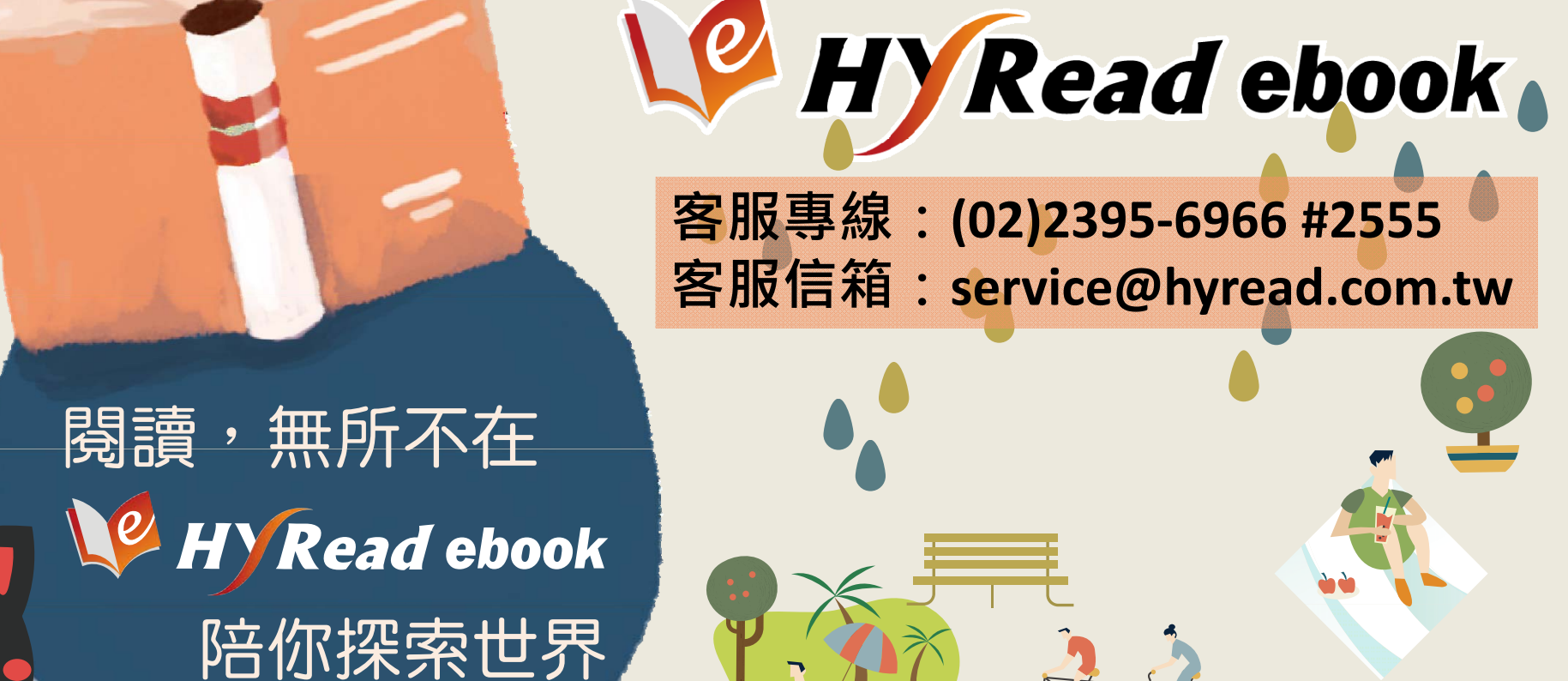

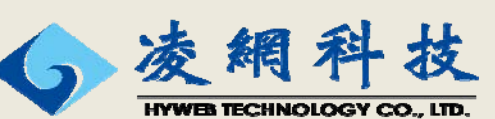